# CS193X: Web Programming Fundamentals

Spring 2017

Victoria Kirst (vrk@stanford.edu)

# Schedule

### **Today:**

- More on callbacks
- Functional JavaScript
	- Currying
	- Closures
	- Anonymous functions

#### **Next week: Servers!**

- Monday: Querying servers
- Wed/Fri: Writing servers

# Prereq: Command line

Sometime next week, we will need to start using the command line.

**We will not be teaching how to use a command line interface.** This was a prerequisite for the class through CS1U.

Please make sure you know how to:

- Navigate between directories in a command line
- Open / edit files via command-line
- Execute scripts via command-line

### **Callbacks**

# A real example: Callbacks

Another way we can communicate between classes is through [callback functions](https://en.wikipedia.org/wiki/Callback_(computer_programming)):

- **Callback**: A function that's passed as a parameter to another function, usually in response to something.

# Recall: Button example

#### **Menu:**

- Has an array of Buttons
- Also updates the <h1> with what was clicked

#### **Button**:

- Notifies Menu when clicked, so that Menu can update the <h1>

[Solution with Custom Events](https://codepen.io/bee-arcade/pen/b0ae765cc6ccf3187c03afda2b2e085c?editors=0010)

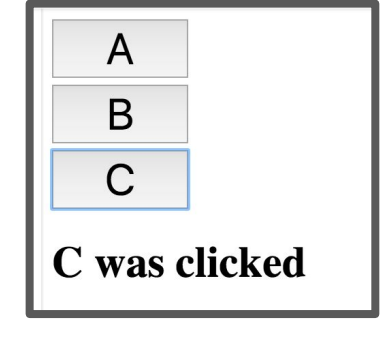

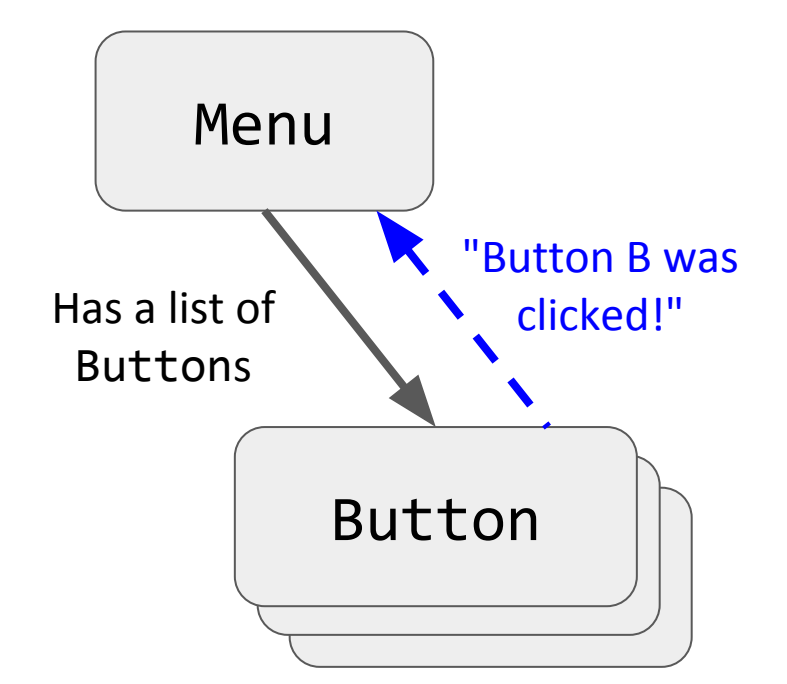

```
class Menu \{construction() {
    this.buttonContainer = document.querySelector('#menu');
    this.statusBar = documentauerySelector('#status-bar');this.showButtonClicked = this.showButtonClicked.bind(this):this.buttons = \Gammanew Button(this.buttonContainer, 'A'),
      new Button(this.buttonContainer, 'B'),
      new Button(this.buttonContainer, 'C')
    \exists ;
    document.addEventListener('button-clicked', this.showButtonClicked);
```
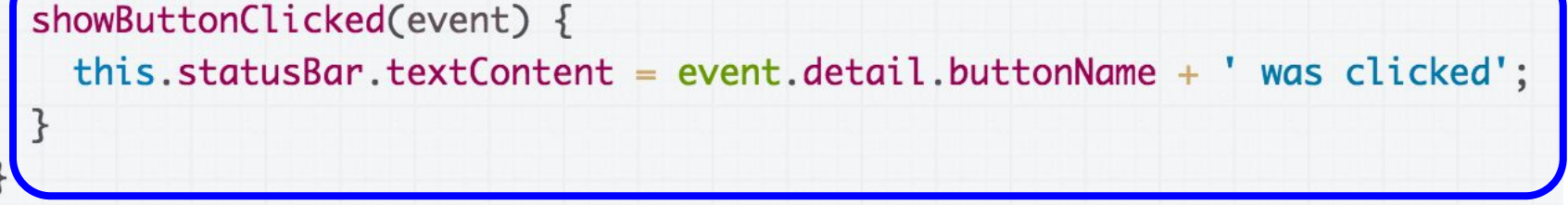

Custom Events: Menu **listens** for a 'button-clicked' event

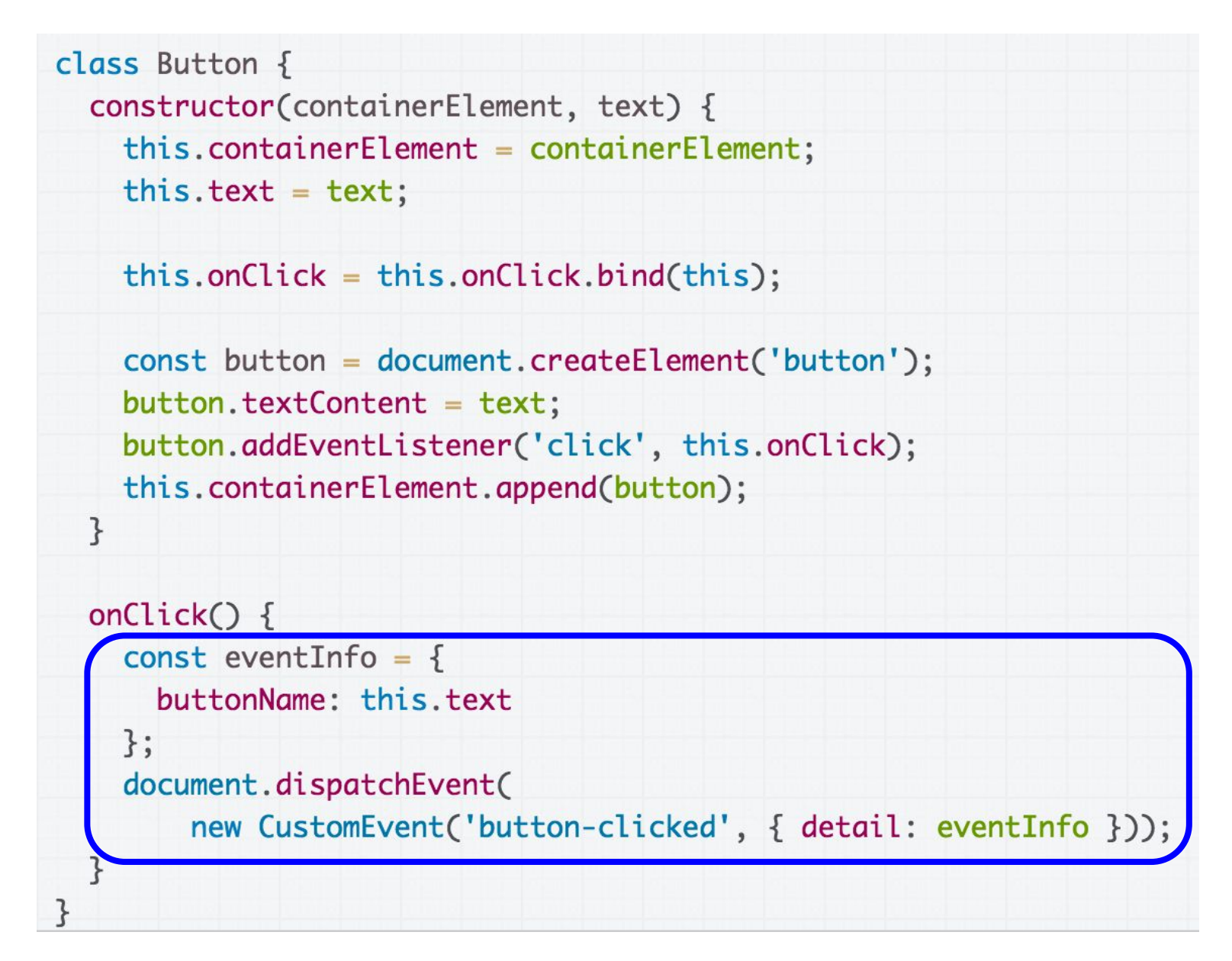

Custom Events: Button **dispatches** a 'button-clicked' event, with information on what was clicked

### How would we implement the same thing with callbacks?

# Callback solution

#### **Button**:

- Takes a **function parameter** (callback) in the constructor
- Saves this parameter as a field
- Invokes the saved callback function when clicked

#### **Menu:**

- Passes showButtonClicked method as parameter in Button constructor

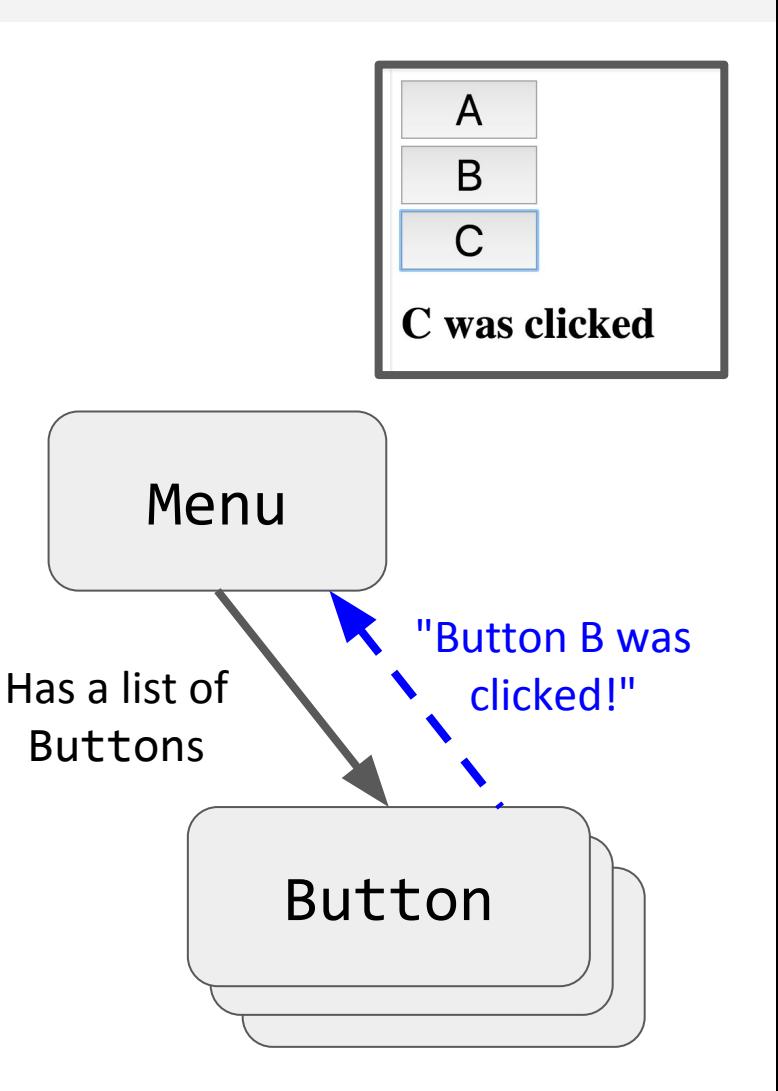

```
class Button {
  constructor(containerElement, text) {
    this.containerElement = containerElement;this.text = text;this. onClick = this. onClick.bind(this);const button = document.createElement('button');
    button.textContent = text;button.addEventListener('click', this.onClick);
    this.containerElement.append(button);
  \mathcal{F}onClick() \{console.log('clicked: ' + this.text);
 \mathcal{F}}
```
**Callback Sender Strategy:** Add an onClickedCallback function parameter to the Button constructor, save it in field, and invoke it onClick.

```
class Button \{constructor(containerElement, text, onClickedCallback) {
    this.containerElement = containerElement;this.text = text;
    this. on Clicked Callback = on ClickedCallback;this. onClick = this.onClick.bind(this);const button = document.createElement('button');
    button.textContent = text;button.addEventListener('click', this.onClick);
    this.containerElement.append(button);
  \mathcal{F}onClick() \{this.onClickedCallback(this.text);
 \mathcal{F}}
```
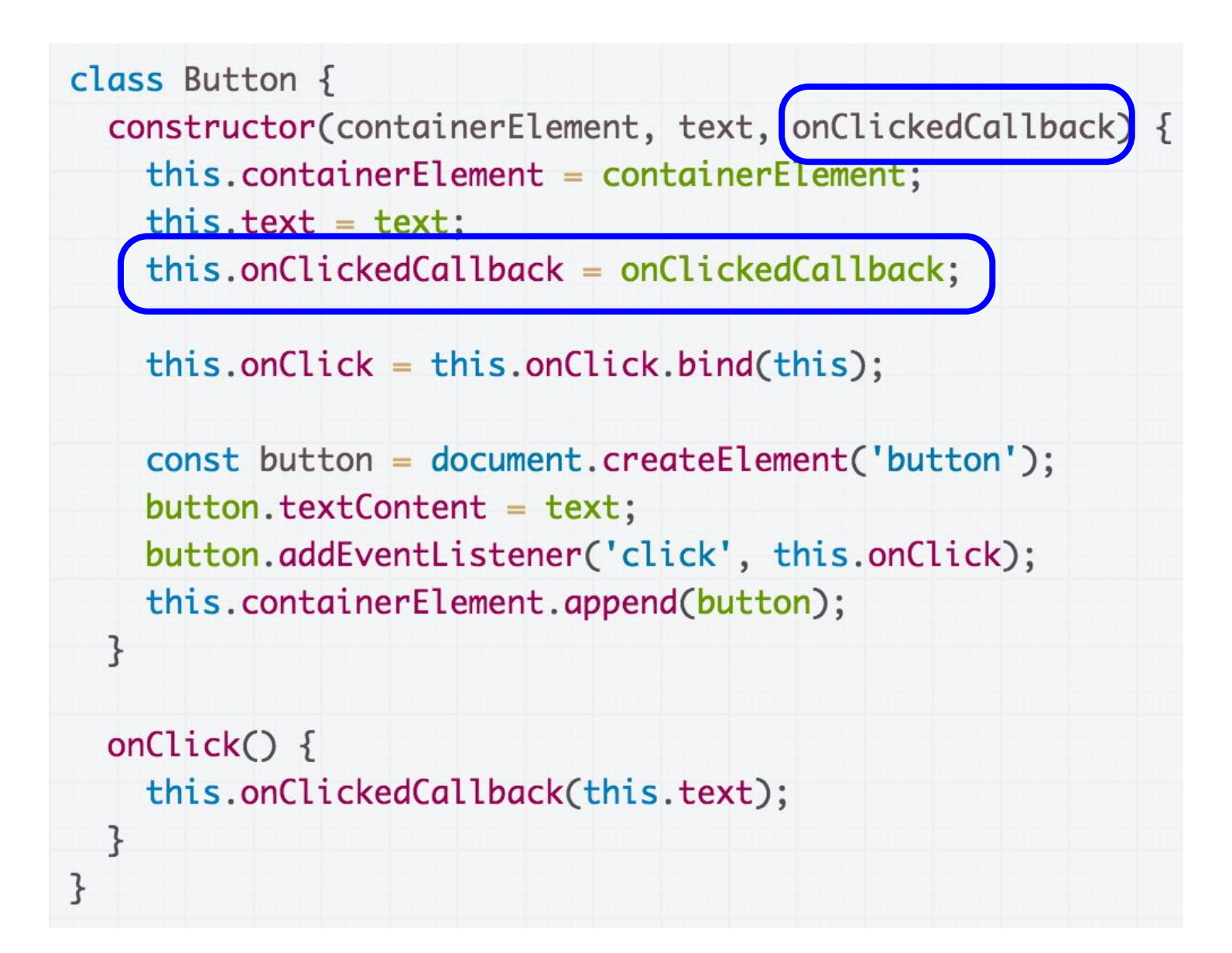

Button constructor takes an onClickedCallback function parameter, which is saves in a field of the same name

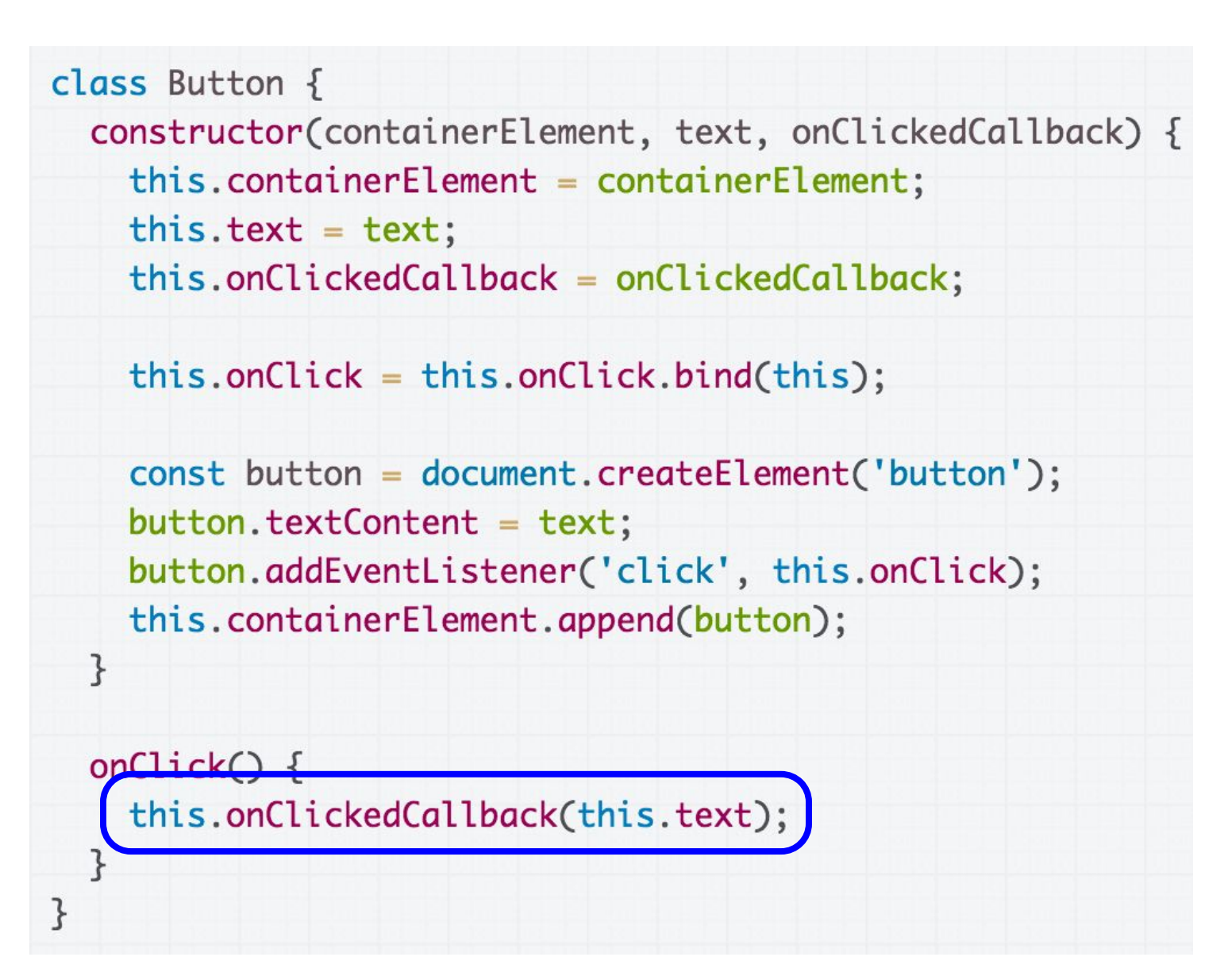

Invoke the saved callback function when clicked.

```
class Button \{constructor(containerElement, text, onClickedCallback) {
    this.containerElement = containerElement;this.text = text;
    this. on Clicked Callback = on ClickedCallback;this. onClick = this.onClick.bind(this);const button = document.createElement('button');
    button.textContent = text;button.addEventListener('click', this.onClick);
    this.containerElement.append(button);
  ł
  onClick() \{this.onClickedCallback(this.text);
  ł
\mathcal{F}
```
You can send whatever parameter(s) you'd like in the callback function.

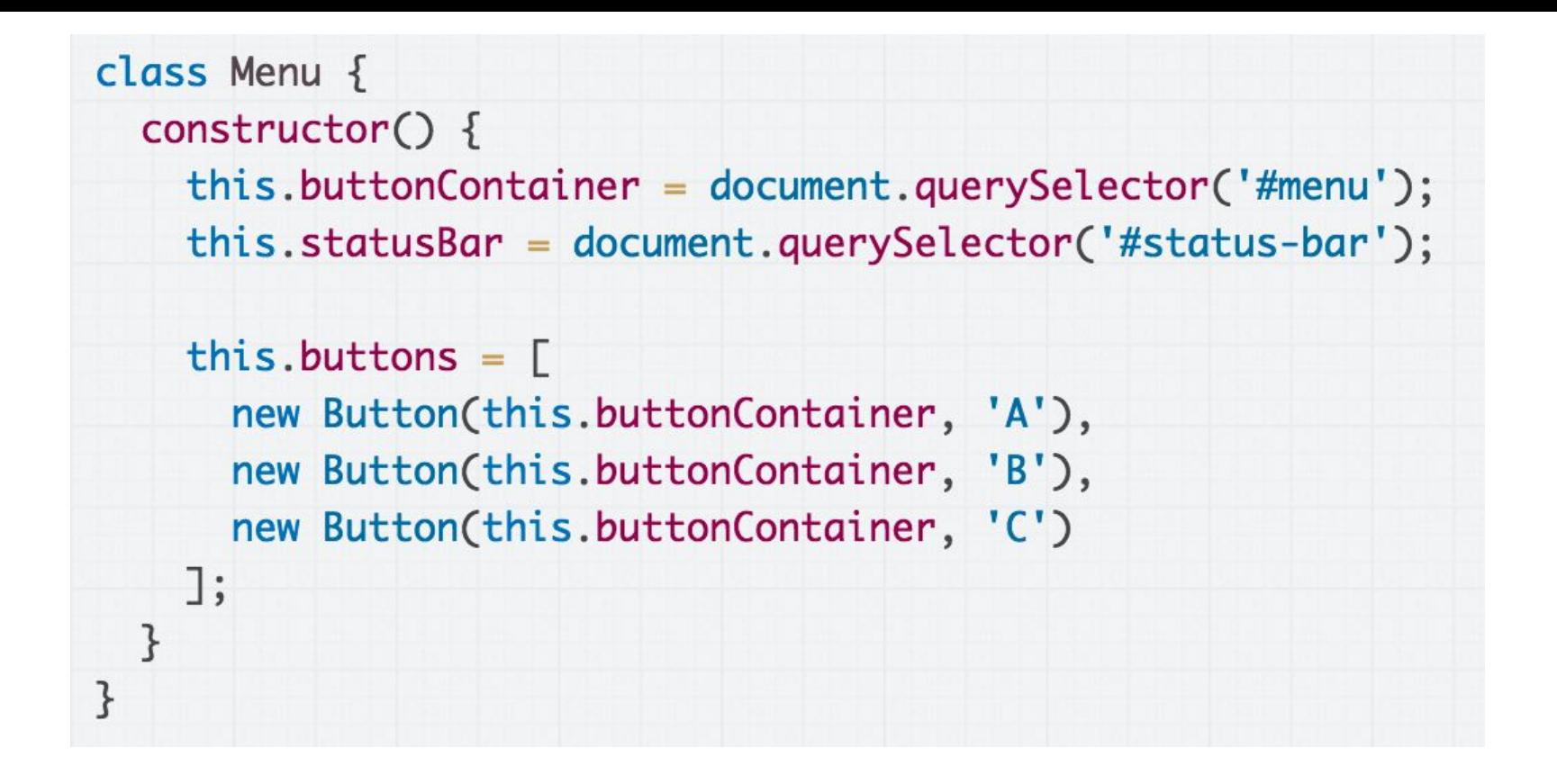

**Callback Receiver Strategy:** Add a method to be called when a button is clicked and pass it to the constructor of Button

```
class Menu {
  construction() {
    this.buttonContainer = document.querySelector('#menu');
    this.statusBar = document.append.querySelector('#status-bar');
    this.showButtonClicked = this.showButtonClicked.bind(this);this.buttons = \Gammanew Button(this.buttonContainer, 'A', this.showButtonClicked),
      new Button(this.buttonContainer, 'B', this.showButtonClicked),
      new Button(this.buttonContainer, 'C', this.showButtonClicked)
    \exists;
  \mathcal{F}showButtonClicked(buttonName) {
    this.statusBar.textContent = buttonName + ' was clicked';}
}
```
Add the showButtonClicked method, which should be called when the button is clicked.

```
class Menu {
  constructor() \{this.buttonContainer = document.querySelector('#menu');
    this.statusBar = document.append.querySelector('#status-bar');
    this.showButtonClicked = this.showButtonClicked.bind(this);this.buttons = [new Button(this.buttonContainer, 'A', this.showButtonClicked),
      new Button(this.buttonContainer, 'B', this.showButtonClicked),
      new Button(this.buttonContainer, 'C', this.showButtonClicked)
   l;
  ł
  showButtonClicked(buttonName) {
    this.statusBar.textContent = buttonName + ' was clicked';ł
```
Add the showButtonClicked method, which should be called when the button is clicked.

```
class Menu {
  construction() {
    this.buttonContainer = document.querySelector('#menu');
    this.statusBar = document.append.querySelector('#status-bar');
    this.showButtonClicked = this.showButtonClicked.bind(this);
    this.buttons = \Gammanew Button(this.buttonContainer, 'A', this.showButtonClicked),
      new Button(this.buttonContainer, 'B', this.showButtonClicked),
      new Button(this.buttonContainer, 'C', this.showButtonClicked)
    l;
  \mathcal{F}showButtonClicked(buttonName) {
    this.statusBar.textContent = buttonName + ' was clicked';}
}
```
Note that we still have to bind showButtonClicked, even though it won't be invoked as a result of a DOM event.

```
class Menu {
  construction() {
    this.buttonContainer = document.querySelector('#menu');
    this.statusBar = document.append.querySelector('#status-bar');
    this.showButtonClicked = this.showButtonClicked.bind(this);this.buttons = \Gammanew Button(this.buttonContainer, 'A', this.showButtonClicked),
      new Button(this.buttonContainer, 'B', this.showButtonClicked),
      new Button(this.buttonContainer, 'C', this.showButtonClicked)
    \exists;
  ł
  showButtonClicked(buttonName) {
    this.statusBar.textContent = buttonName + ' was clicked';}
}
```
### Pass the showButtonClicked method to the constructor of Button

### Button example solution

### [Solution with Callbacks](https://codepen.io/bee-arcade/pen/78575ded5baba8aa15642037c298d9b4?editors=0010)

```
class Menu {
  construction() {
    this.buttonContainer = document.querySelector('#menu');
    this.statusBar = document.append.querySelector('#status-bar');
    this.showButtonClicked = this.showButtonClicked.bind(this);
    this.buttons = \Gammanew Button(this.buttonContainer, 'A', this.showButtonClicked),
      new Button(this.buttonContainer, 'B', this.showButtonClicked),
      new Button(this.buttonContainer, 'C', this.showButtonClicked)
    \exists;
  \mathcal{F}showButtonClicked(buttonName) {
    this.statusBar.textContent = buttonName + ' was clicked';}
}
```
#### **Q: Why did we have to bind showButtonClick?**

### this in a method

# this in different contexts

#### **this in a constructor:**

- this is set to the new object being created

### **this in a function firing in response to a DOM event:**

- this is set to the DOM element to which the event handler was attached

#### **this being called as a method on an object:**

- this is set to the that is calling the method, or the object on which the method is called.

([all values of](https://developer.mozilla.org/en-US/docs/Web/JavaScript/Reference/Operators/this) [this](https://developer.mozilla.org/en-US/docs/Web/JavaScript/Reference/Operators/this))

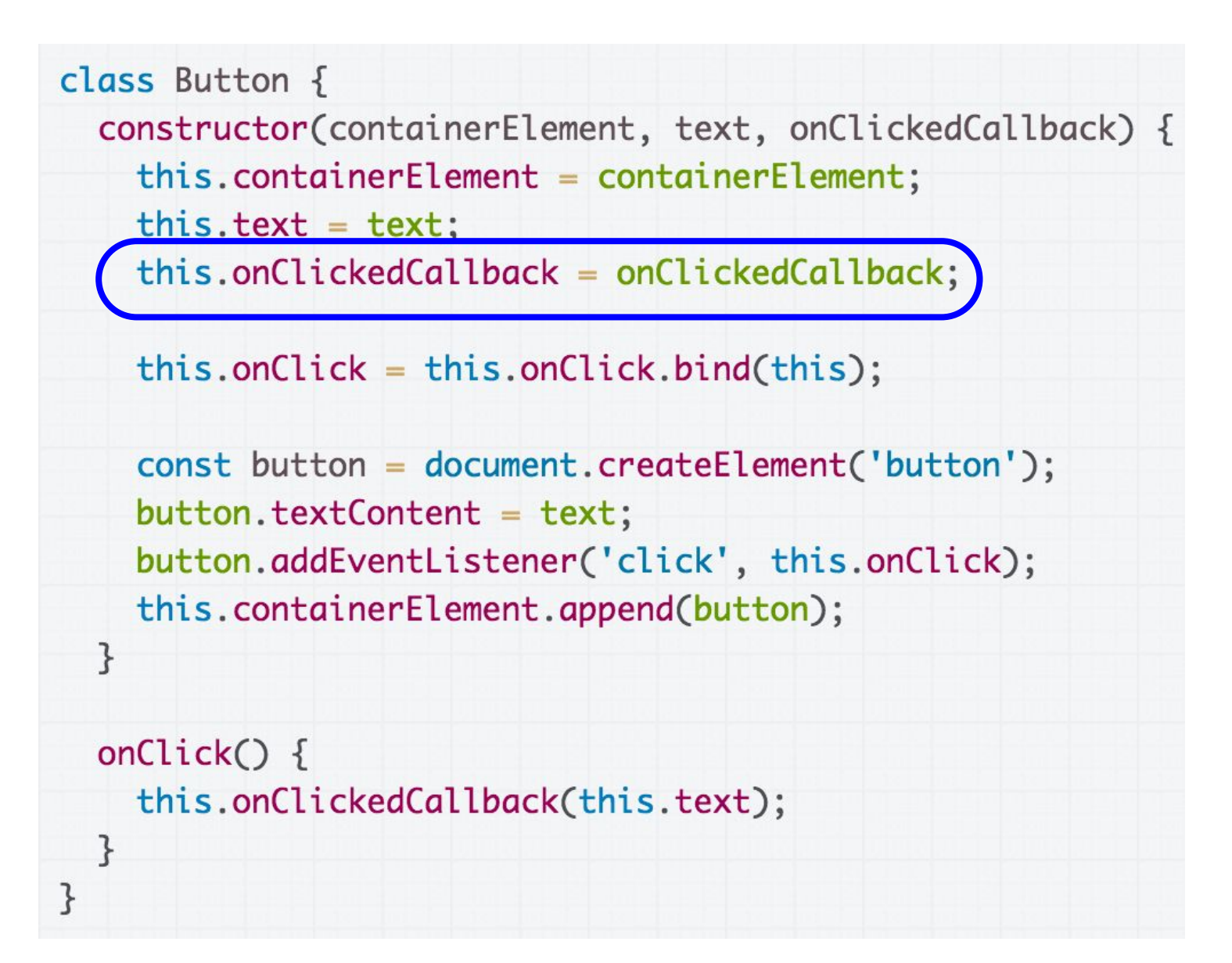

When Button is constructed, showButtonClicked is being saved in Button's onClickedCallback field

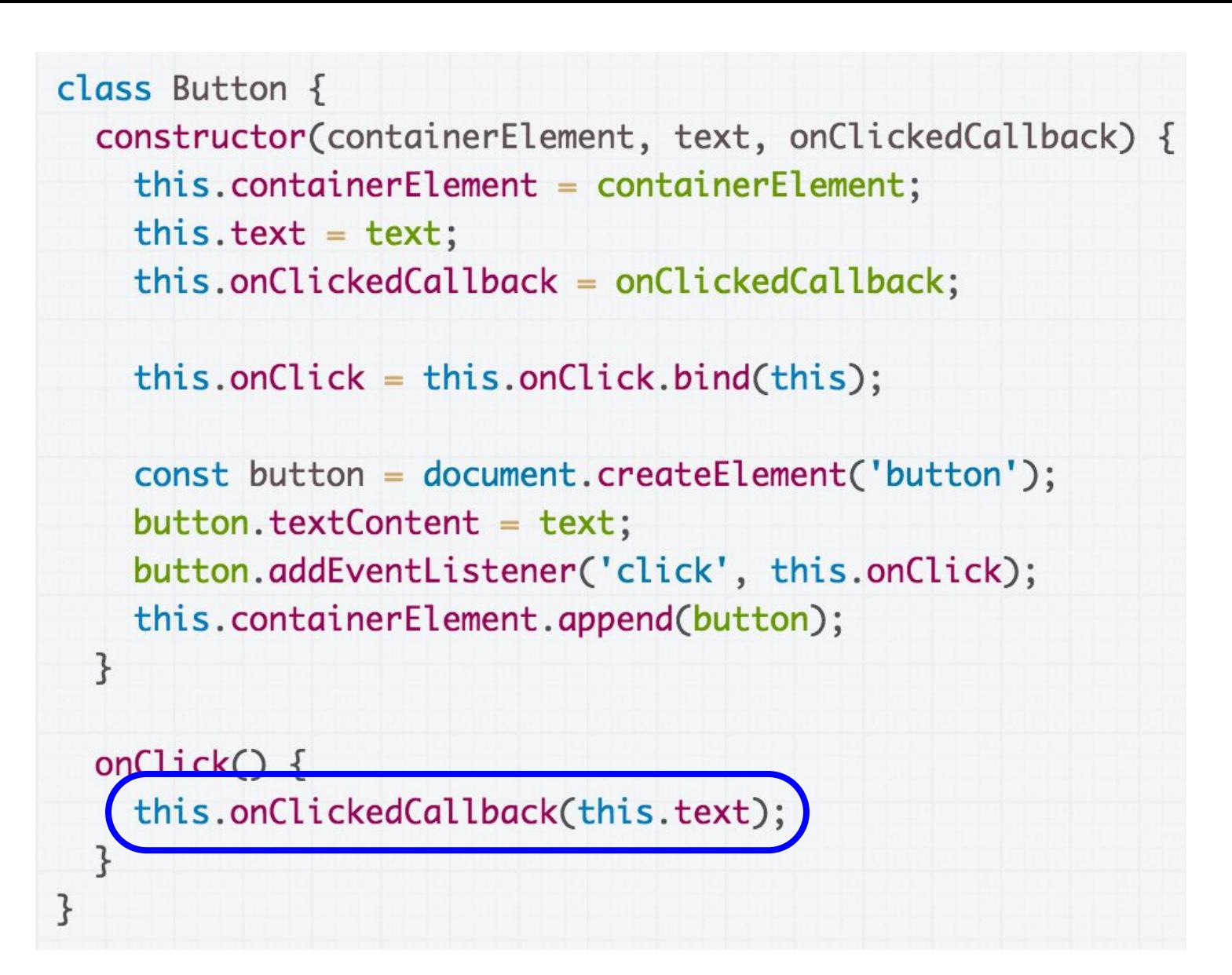

Button is the object that ultimately calls the showButtonClicked function.

```
class Menu \{constructor() \{this.buttonContainer = document.querySelector('#menu');
    this.statusBar = document.querySelector('#status-bar');
    // this.showButtonClicked = this.showButtonClicked.bind(this);
    this.buttons = \Gammanew Button(this.buttonContainer, 'A', this.showButtonClicked),
      new Button(this.buttonContainer, 'B', this.showButtonClicked),
      new Button(this.buttonContainer, 'C', this.showButtonClicked)
    J;
  \mathcal{F}showButtonClicked(buttonName) {
    console.log(this);
    this. tatus Bar. textContent = buttonName + ' was clicked';
}
```
Without the call to bind, this in showButtonClicked is Button, and this will result in a JS error when we try to refer to this.statusBar.textContent ([CodePen\)](https://codepen.io/bee-arcade/pen/9c20554addd7310e3824157ece6c6939?editors=0011)

```
class Menu {
  constructor() \{this.buttonContainer = document.querySelector('#menu');
    this.statusBar = document.append.querySelector('#status-bar');
    this.showButtonClicked = this.showButtonClicked.bind(this);this.buttons = \Gammanew Button(this.buttonContainer, 'A', this.showButtonClicked),
      new Button(this.buttonContainer, 'B', this.showButtonClicked),
      new Button(this.buttonContainer, 'C', this.showButtonClicked)
    l;
  \mathcal{F}showButtonClicked(buttonName) {
    this.statusBar.textContent = buttonName + ' was clicked';}
}
```
But with the call to bind, this in showButtonClicked is the Menu, which is the behavior we want. ([CodePen\)](https://codepen.io/bee-arcade/pen/78575ded5baba8aa15642037c298d9b4?editors=0010)

### One more look at bind

# Objects in JS

Objects in JavaScript are sets of property-value pairs:

```
const bear = {
   name: 'Ice Bear',
   hobbies: ['knitting', 'cooking', 'dancing']
};
```
# Classes in JS

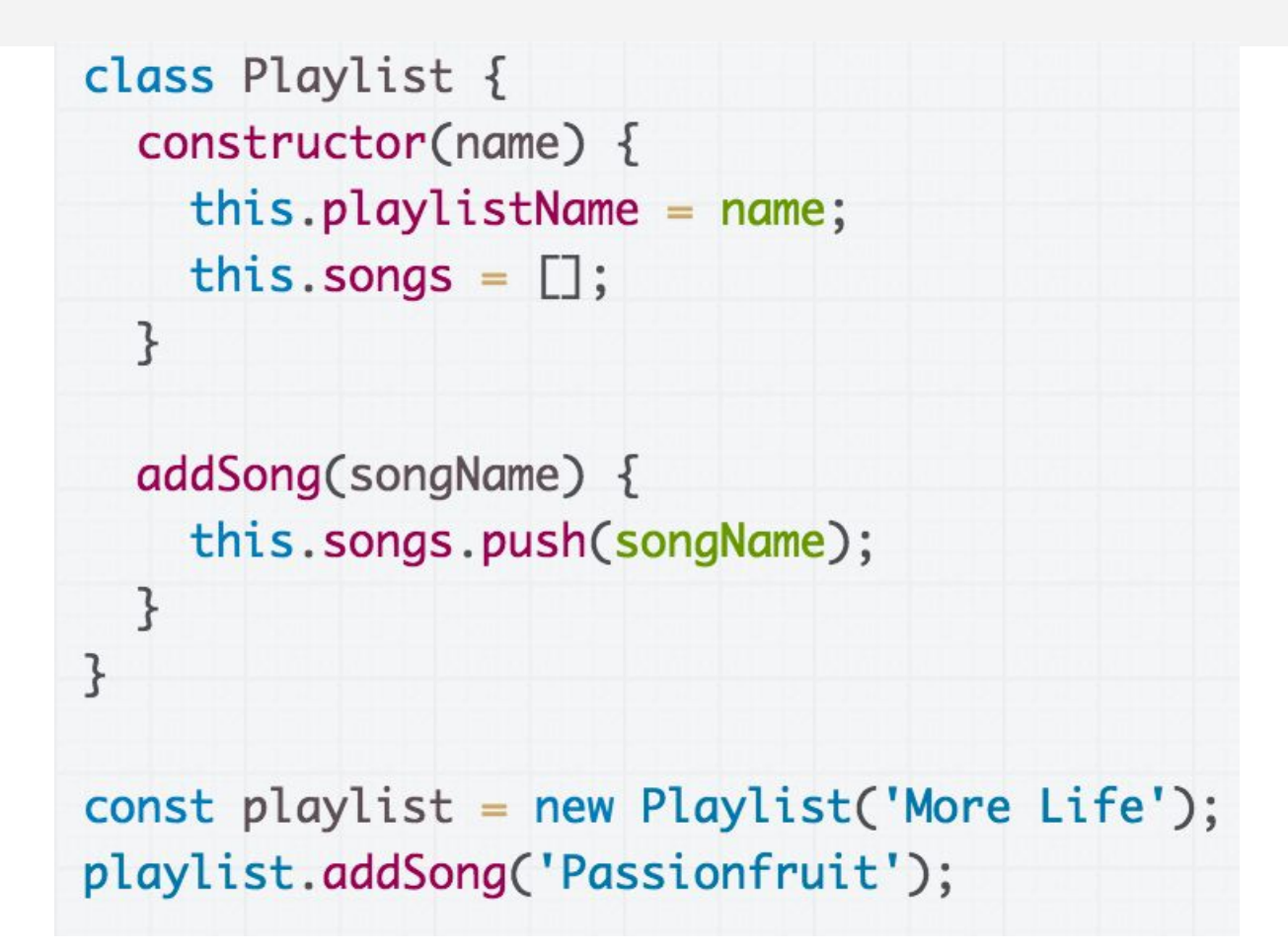

Classes in JavaScript produce **objects** through new. ([CodePen](https://codepen.io/bee-arcade/pen/94307fe3e3d61a5dd25f48b8ec97d2b0))

# Classes in JS

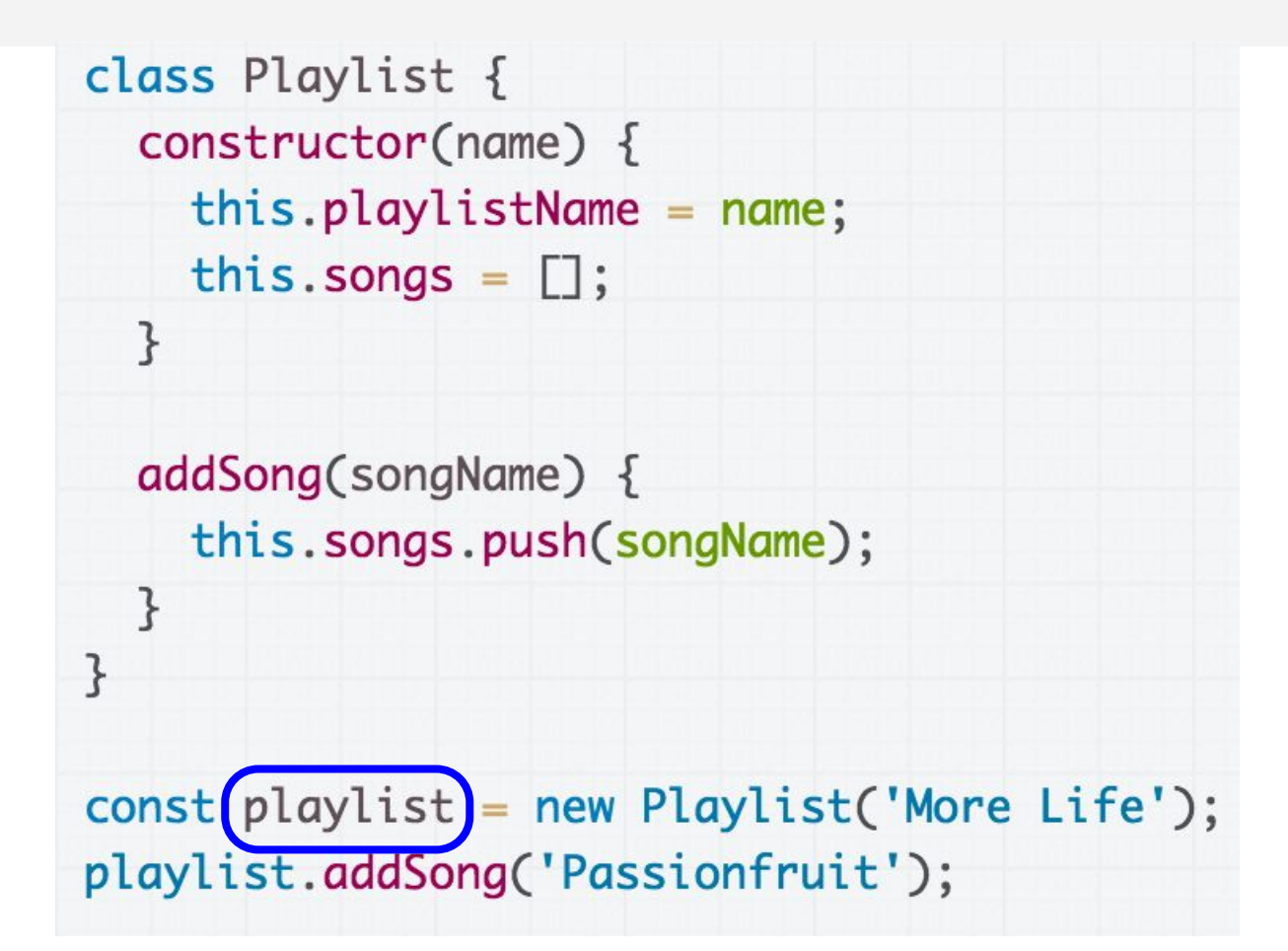

**Q: Are the objects created from classes also sets of property-value pairs?**

### Classes and objects

#### new Playlist('More Life');  $const$  playlist  $=$

**A: Yes.** The playlist object created by the constructor essentially\* looks like this:

```
{
   playlistName: 'More Life',
   songs: [],
   addSong: function(songName) {
     this.songs.push(songName);
 }
}
```
Technically addSong (and the constructor function) is defined in the [prototype](https://developer.mozilla.org/en-US/docs/Web/JavaScript/Inheritance_and_the_prototype_chain) of the playlist object, but we haven't talked about prototypes and probably won't talk about prototypes until the end of the quarter.

### Classes and objects

{

}

### $const$  playlist = new Playlist('More Life');

In JavaScript, a **method** of an object is just a **property** whose value is of Function type.

```
 playlistName: 'More Life',
   songs: [],
   addSong: function(songName) {
     this.songs.push(songName);
 }
```
### Classes and objects

{

}

### $const$  playlist = new Playlist('More Life');

In JavaScript, a **method** of an object is just a **property** whose value is of Function type.

```
 playlistName: 'More Life',
   songs: [],
   addSong: function(songName) {
     this.songs.push(songName);
 }
```
**And just like any other Object property, the value of that method can be changed.**

# Rewriting a function

```
class Playlist \{constructor(name) {
    this.playlistName = name;this.songs = \Box;
  }
  addSong(songName) {
    this.songs.push(songName);
  }
\mathcal{F}const playlist = new Playlist('More Life');
playlist.add Song = function(songName) {
  console.log("Nah");
\};
playlist.addSong('Passionfruit');
console.log(playlist);
```
**Q: What is the output of this code?**

#### **[CodePen](https://codepen.io/bee-arcade/pen/39beeb57876201ad67992f4d3b925672?editors=0011)**
# Rewriting a function

```
class Playlist {
  constructor(name) {
    this.playlistName = name;
    this.songs = [];
  \mathcal{F}addSong(songName) {
    this.songs.push(songName);
  \mathcal{F}\mathcal{F}const playlist = new Playlist('More Life');
playlist.add Song = function(songName) {
  console.log("Nah");
\};
playlist.addSong('Passionfruit');
console.log(playlist);
```
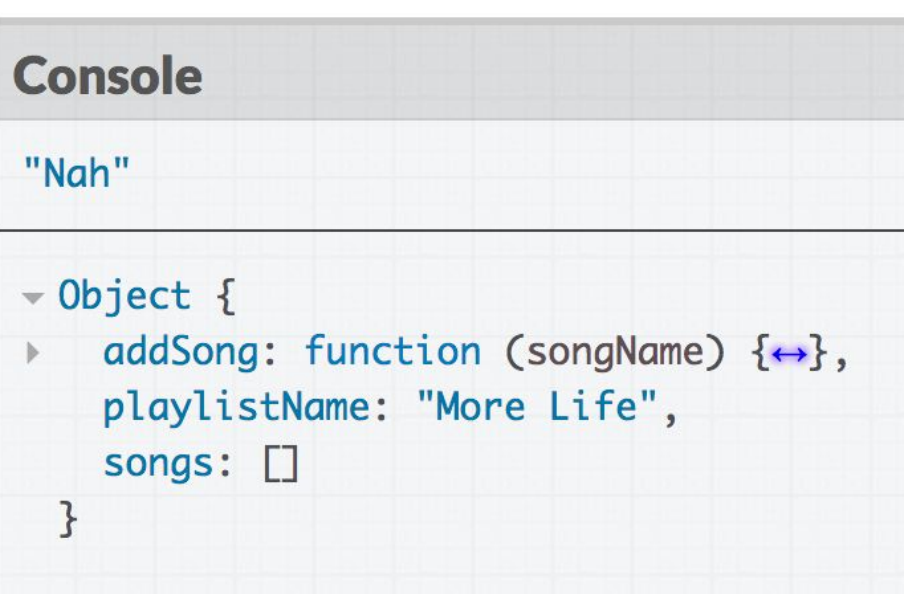

#### When would you ever want to rewrite the definition of a method?!

#### bind in classes

```
constructor() {
   const someValue = this;
   this.onClick = this.onClick.bind(someValue);
}
```
The code in purple is saying:

- Make a copy of onClick, which will be the exact same as onClick except this in onClick is always set to the someValue

#### bind in classes

```
constructor() {
   const someValue = this;
   this.onClick = this.onClick.bind(someValue);
}
```
The code in purple is **rewriting the onClick property** of the object:

- Assign the value of the **onClick** property: set it to the new function returned by the call to bind

#### Practical Functional JavaScript

# Functional programming

We are going to cover some topics that are fundamental to a programming paradigm called **functional programming**.

Pure [functional programming](https://en.wikipedia.org/wiki/Functional_programming) is pretty extreme:

- Everything in your code is either a function or an expression
- There are no statements
- There is no state:
	- No variables, fields, objects, etc

Comes from the idea of treating a computer program as a mathematical function

# Functional programming

This is a code snippet from **Scheme**, a functional programming language:

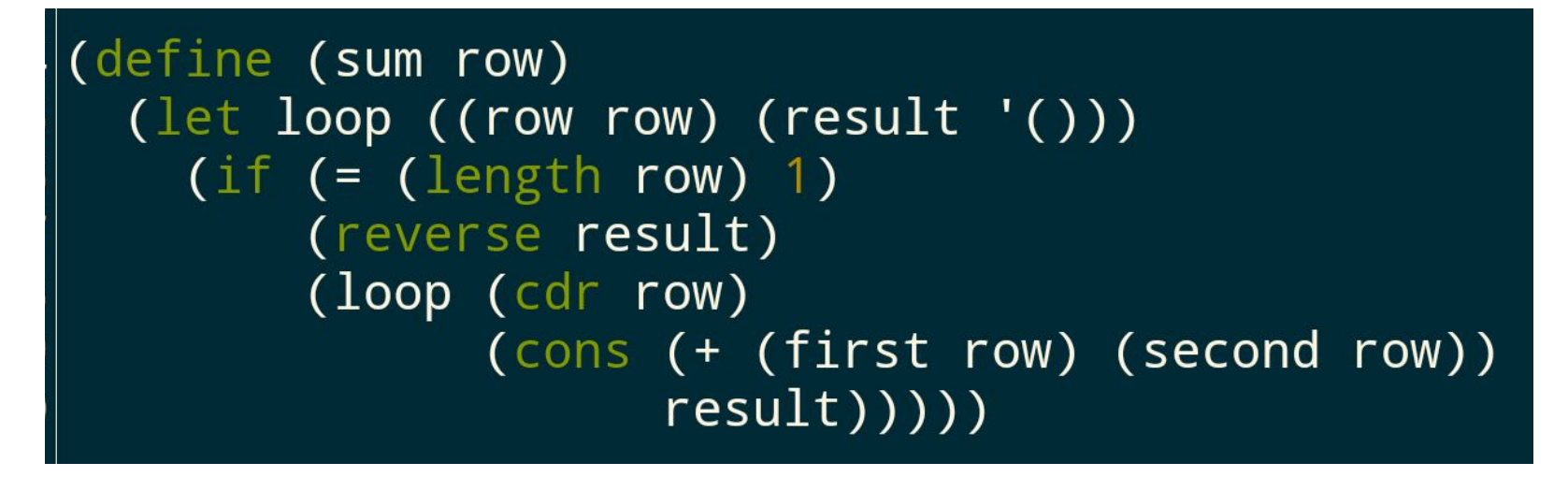

Everything is a function or the result of a function call.

# Practical FP in JS

Most software is **not** built using a pure functional programming paradigm, so we won't be covering it.

But there are some ideas from functional programming that are immensely useful:

- First-class functions (functions as objects)
- **- Currying**
- **- Closures**
- **- Anonymous functions** / lambdas / function literals

# Why FP matters

Why should we learn about this other programming paradigm?

- There are **ideas you can express more clearly** and concisely with functional programming.
- There are **problems you can solve much more easily** with functional programming.
- *(very practically)* You will see JavaScript code in the wild that uses functional programing and the code will be indecipherable if you don't learn it.
- *(very practically)* Functional programming is trendy and so useful that C++ and Java added support for a few critical FP concepts (lambdas/closures) in the past few years.

# First-class functions

#### **Functions in JavaScript are objects.**

- They can be saved in variables
- They can be passed as parameters
- They have properties, like other objects
- They can be defined without an identifier

(This is also called having **[first-class functions](https://en.wikipedia.org/wiki/First-class_function)**, i.e. functions in JavaScript are "first-class" because they are treated like any other variable/object.)

#### Recall: Functions as parameters

We know that we can pass functions as parameters to other functions. We've already done this multiple times:

- The event handler parameter to addEventListener
- As a parameter for a constructor of a new object

[Array](https://developer.mozilla.org/en-US/docs/Web/JavaScript/Reference/Global_Objects/Array) objects also have several methods that take functions as parameters.

### Example: findIndex

*list*[.findIndex\(](https://developer.mozilla.org/en-US/docs/Web/JavaScript/Reference/Global_Objects/Array/findIndex?v=example)*[callback](https://developer.mozilla.org/en-US/docs/Web/JavaScript/Reference/Global_Objects/Array/findIndex?v=example)[,](https://developer.mozilla.org/en-US/docs/Web/JavaScript/Reference/Global_Objects/Array/findIndex?v=example) [thisArg](https://developer.mozilla.org/en-US/docs/Web/JavaScript/Reference/Global_Objects/Array/findIndex?v=example)*[\):](https://developer.mozilla.org/en-US/docs/Web/JavaScript/Reference/Global_Objects/Array/findIndex?v=example)

Returns the index of an element.

*callback* is a function with the following parameters:

- **<u>element:</u>** The current element being processed.
- index: The index of the current element being processed in the array.
- **array**: the array findIndex was called upon.

*callback* is called for every element in the array, and returns true if found, false otherwise. *thisArg* is the value of this in *callback*

### Remove with for-loop

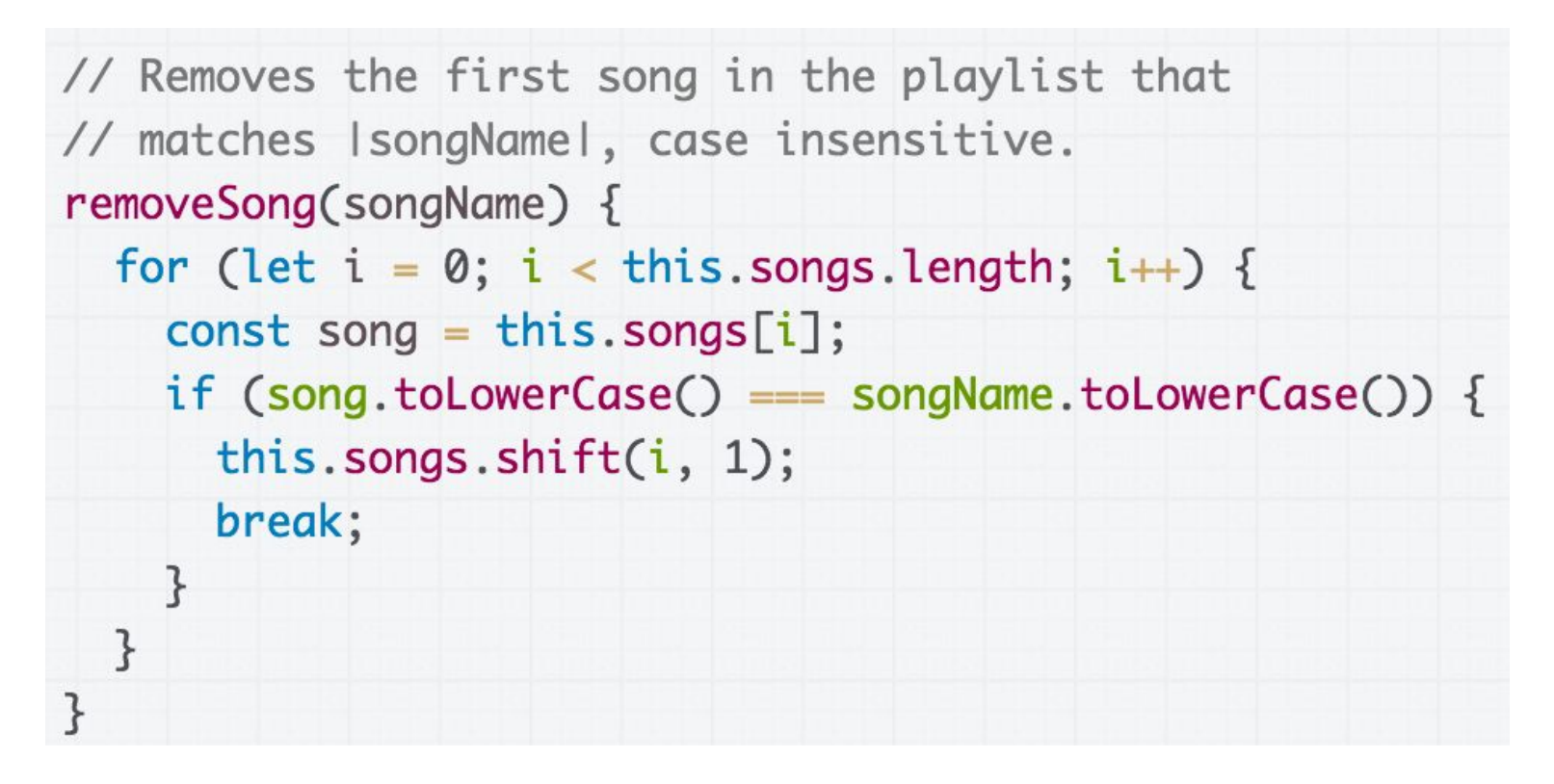

Let's say that we added a removeSong method to Playlist [\(CodePen\)](https://codepen.io/bee-arcade/pen/42641da06f957b07be94d852844d8233?editors=0011)

# Remove with findIndex

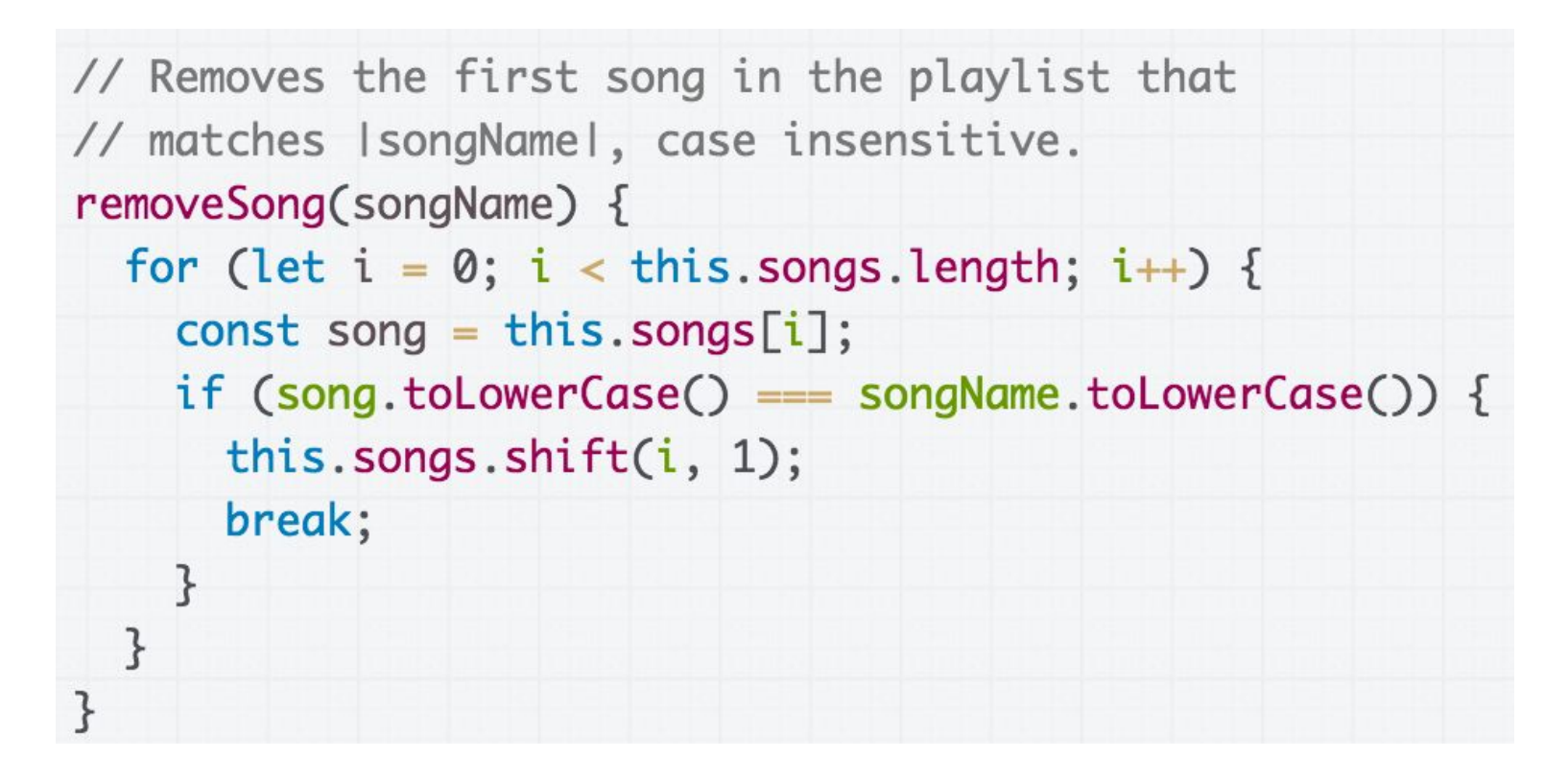

How would we rewrite this using findIndex? [Starter CodePen](https://codepen.io/bee-arcade/pen/d6c83d0580ae4a23f0db8da16c4a95d7?editors=0011)

#### General approach

```
doesSongTitleMatch(element, index, array) {
 11...// return true if the song title matches
 // false otherwise
\mathcal{F}removeSong(songName) {
  const index = this.songs.findIndex(doesSongTitleMatch);
  this.songs.shift(index, 1);
ł
```
We want to do something like this...

#### General approach

```
doesSongTitleMatch(element, index, array) {
  // how do we get songName?
  return element === songName; // DOESN'T WORK
ł
removeSong(songName) {
  const index = this.songs.findIndex(doesSongTitleMatch);
  this.songs.shift(index, 1);
```
But the problem is that we want to pass songName into the doesSongTitleMatch function somehow.

#### General approach

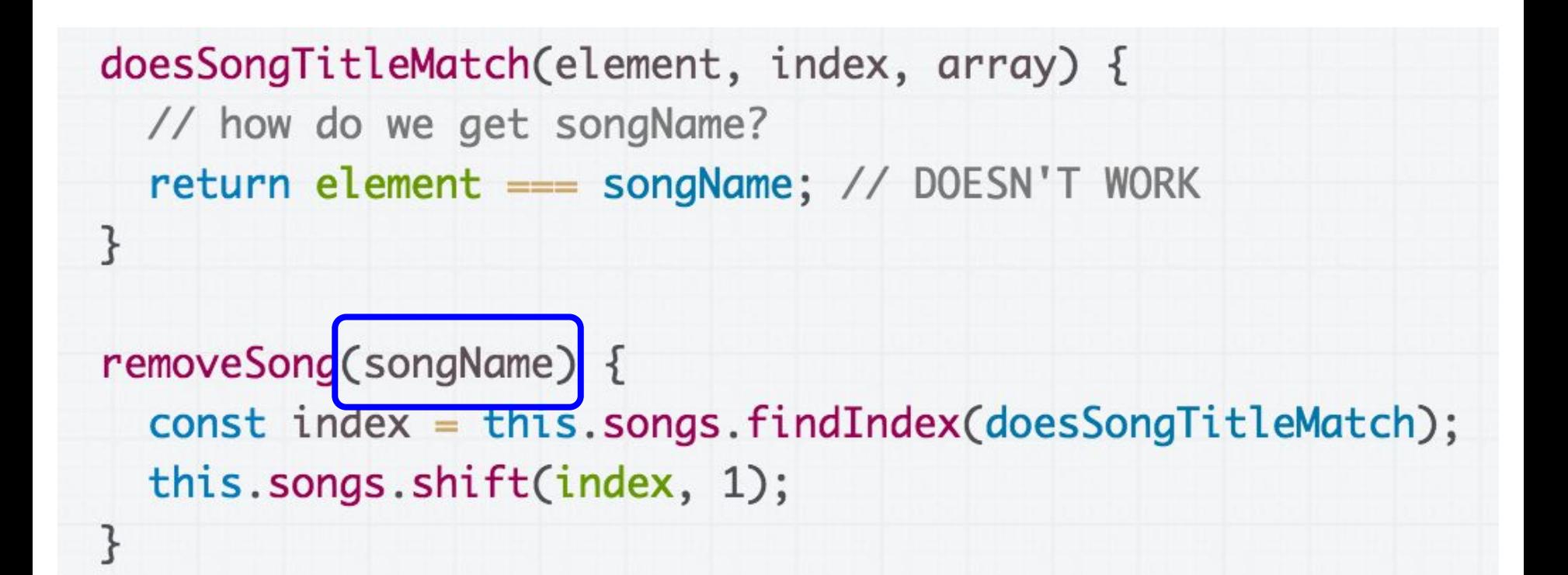

But the problem is that we want to pass songName into the doesSongTitleMatch function somehow.

# Clunky solution: field

```
doesSongTitleMatch(element, index, array) {
  // This works but is really gross.
  return element === this.removeSongNameParameter;
\mathcal{F}removeSong(songName) {
  this.removeSongNameParameter = songName;
  const index = this.songs.findIndex(this.doesSongTitleMatch, this);
  this.songs.shift(index, 1);
ł
```
We could save the song parameter as a field, which the doesSongTitleMatch method can access... ([CodePen](https://codepen.io/bee-arcade/pen/99750cc142539526659d895e031dbc8d?editors=0011))

# Clunky solution: field

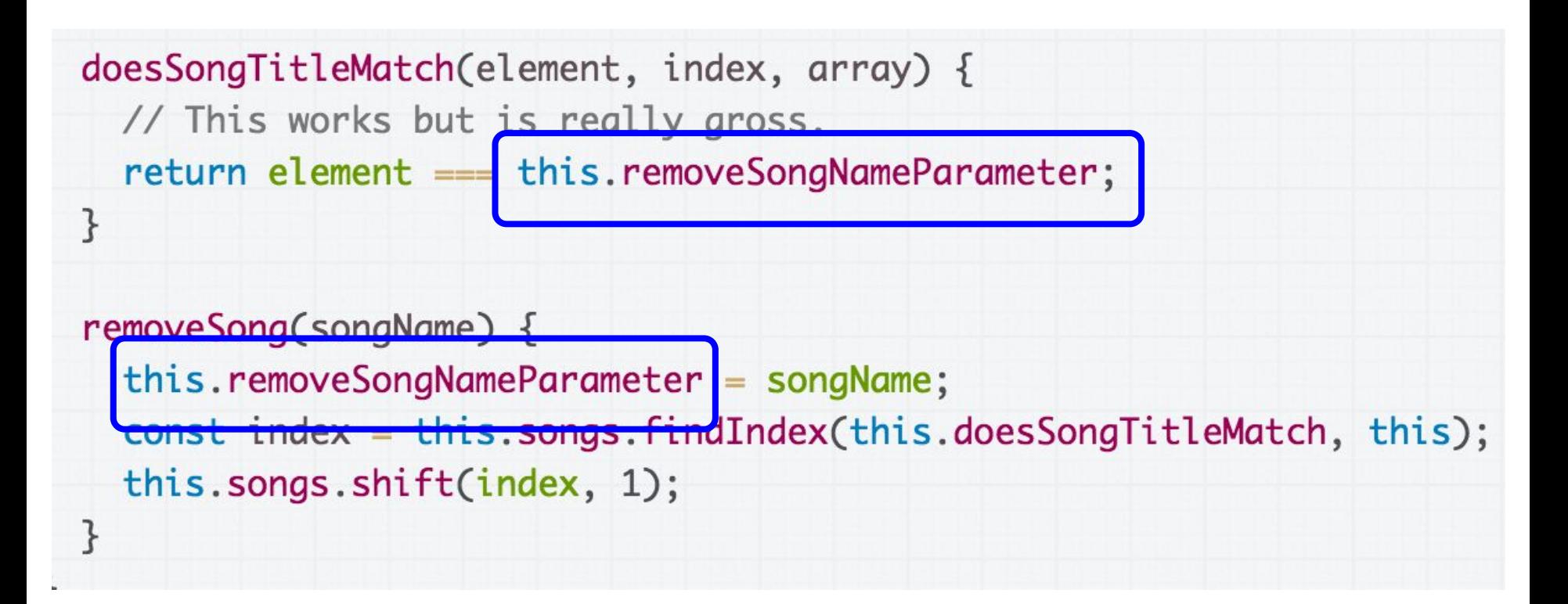

But then you have this weird removeSongNameParameter field that is only valid in between these method calls. ([CodePen\)](https://codepen.io/bee-arcade/pen/99750cc142539526659d895e031dbc8d?editors=0011)

#### Add a parameter?

```
doesSongTitleMatch(element, index, array) {
  // How can we get IsongNamel here?
  return element === songName; // DOEN'T WORK
\mathcal{F}removeSong(songName) {
  const index = this.songs.findIndex(this.doesSongTitleMatch);
  this.songs.shift(index, 1);
}
```
We really want to pass the songName value from removeSong to doesSongTitleMatch …

#### Add a parameter?

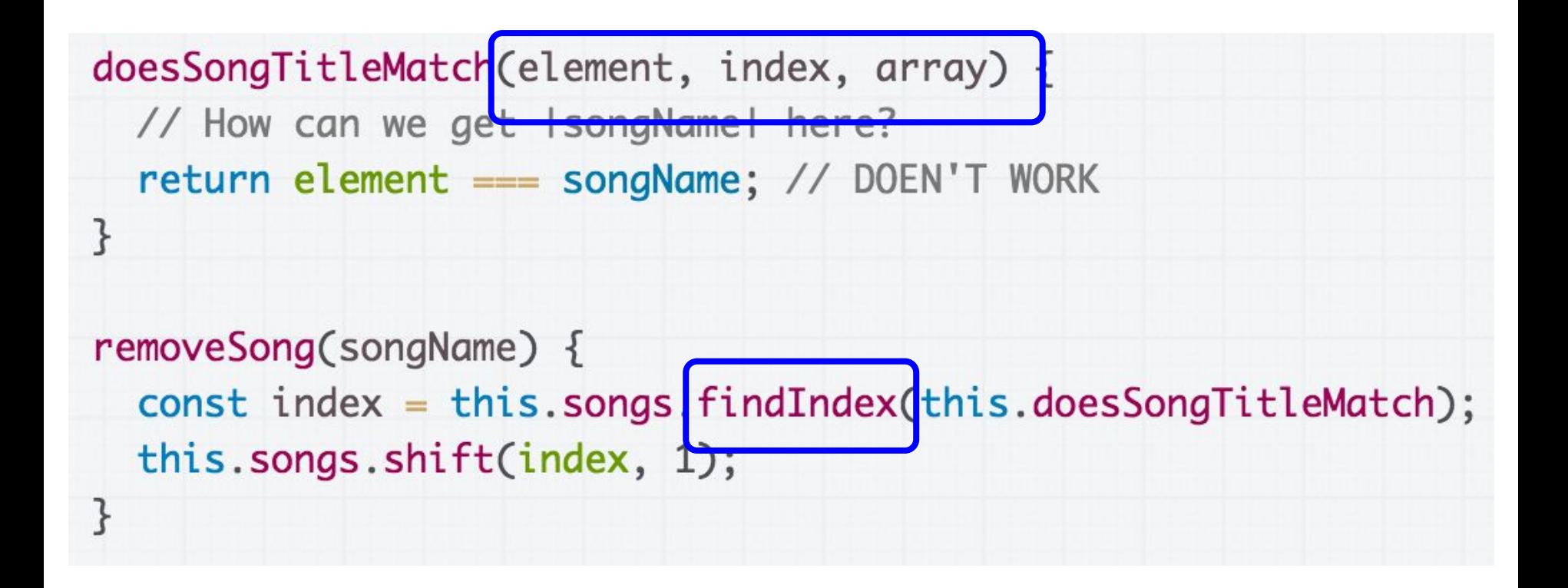

But the callback for findIndex expects 3 specific parameters, and we can't somehow add songName.

### One solution: new function

We can do this [\(CodePen](https://codepen.io/bee-arcade/pen/633ab2ce45a0ab198396beaa1c346dba)):

```
createMatchFunction(songName) {
  const findIndexFunction = function (element, index, array) {
    return element.toLowerCase() === songName.toLowerCase();
  ł
  return findIndexFunction;
}
removeSong(songName) {
  const matchFunction = this.createMatchFunction(songName);
  const index = this.songs.findIndex(matchFunction);
  this.songs.shift(index, 1);
```
ł

### One solution: new function

We can do this [\(CodePen](https://codepen.io/bee-arcade/pen/633ab2ce45a0ab198396beaa1c346dba)):

createMatchFunction(songName) {  $const$  findIndexFunction = function (element, index, array) { return element.toLowerCase() === songName.toLowerCase(); ł ??????return findIndexFunction; } removeSong(songName) { const matchFunction = this.createMatchFunction(songName);  $const$  index = this.songs.findIndex(matchFunction); this.songs.shift(index, 1);

ł

# Creating functions within functions

### Functions that create functions

#### In JavaScript, we can **create** functions from within functions ([CodePen\)](https://codepen.io/bee-arcade/pen/6dc404bcb87ecc4eebca5405a9c9f269?editors=0011).

```
function printMessage(birthYear) {
  function getLabel(age) {
    if (age < 2) {
      return "baby";
    \mathcal{F}if (age < 4) {
      return "toddler";
    \mathcal{F}if (age < 13) {
      return "kid";
    \mathcal{F}if (age < 20) {
      return "teenager";
    \ddot{\ }return "grown-up";
  \mathcal{F}const ageThisYear = 2017 - birthYear;
  const label = getLabel(ageThisYear);console.log('You are a' + label +' this year.');
\mathcal{F}printMessage(2005);
```
#### Functions that create functions

In JavaScript, we can **create** functions from within functions ([CodePen\)](https://codepen.io/bee-arcade/pen/6dc404bcb87ecc4eebca5405a9c9f269?editors=0011).

```
function printMessage(birthYear) {
  function getLabel(age) \{if (age < 2) {
      return "baby";
    if (age < 4) {
      return "toddler";
    if (age < 13) {
      return "kid";
    }
    if (age < 20) {
      return "teenager";
    return "grown-up";
```
A function declared within a function is also known as a **closure**.

```
function printMessage(birthYear) {
  if (true) {
    function getLabel(aae) {
      if (age \langle 2 \rangle {
        return "baby";
      Z
      if (age < 4) {
        return "toddler";
      \mathcal{F}if (age < 13) {
        return "kid";
      ł
      if (age < 20) {
        return "teenager";
      return "grown-up";
    \mathbf{B}const ageThisYear = 2017 - birthYear;
  const label = getLabel(ageThisYear);
  console.log('You are a' + label +' this year.');
```
Functions declared with function (or var) have function scope.

- Can be referenced anywhere in the function after declaration

#### **[This example works](https://codepen.io/bee-arcade/pen/46345776e90be53893df9eb9ae6a07bd?editors=0011):**

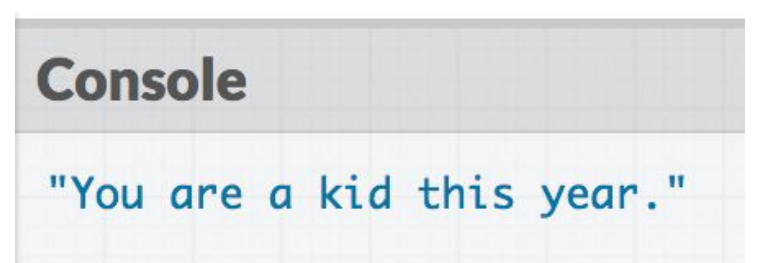

```
function printMessage(birthYear) {
  function getLabel(age) {
    if (age < 2) {
      return "baby";
    ł
    if (age < 4) {
      return "toddler";
    \mathcal{F}if (age < 13) {
      return "kid";
    ł
    if (age < 20) {
      return "teenager";
    ł
    return "grown-up";
  }
  const ageThisYear = 2017 - birthYear;
  const label = getLabel(ageThisYear);console.log('You are a' + label +' this year.');
printMessage(2005):
const label = getLabel(8);
```
Functions declared with function (or var) have function scope.

- Cannot be referenced outside the function

#### **[This example doesn't](https://codepen.io/bee-arcade/pen/72165567caf5acb78997480f59e315c6?editors=0011) [work](https://codepen.io/bee-arcade/pen/72165567caf5acb78997480f59e315c6?editors=0011):**

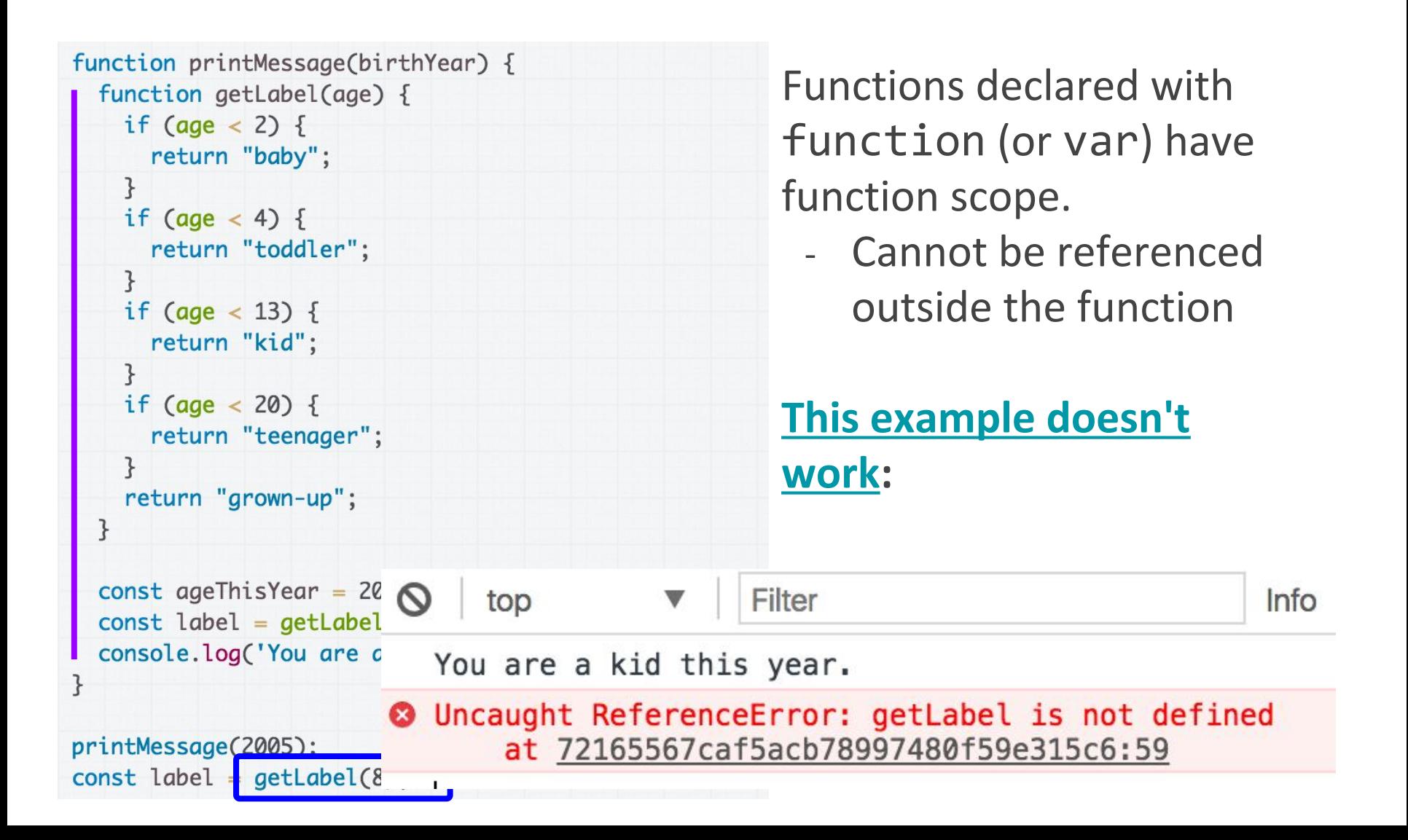

```
function printMessage(birthYear) {
 if (true) \{const getLabel = function(age) {
      if (age < 2) {
        return "baby";
                                                         scope
      if (age < 4) {
        return "toddler";
      if (age < 13) {
        return "kid";
      \mathcal{F}if (age < 20) {
        return "teenager";
                                                         work:return "grown-up";
  \mathsf{R}ł
 const ageThisYear = 2017 - birthYear;
                                                 at pen.js:26
  const label = getLabel(ageThisYear);console.log('You are a' + Label + 'this year.');
}
```
Functions declared with const or let have block

- Cannot be referenced outside of the block.

# **[This example doesn't](https://codepen.io/bee-arcade/pen/10585e8bc4b3ffce0d774cef55c22660?editors=0011)**

◎ ▶ Uncaught ReferenceError: getLabel is not defined at printMessage (pen.js:22)

### Functions that return functions

In JavaScript, we can **return** new functions as well. (We kind of knew this already because bind returns a new function.)

```
function makeHelloFunction(name) {
  const greeting = function() {
    console.log('Hello, ' + name);\};
  return greeting;
\mathcal{F}const helloWorld = makeHelloFunction('world');
const hello3 = makeHelloFunction('hello, hello');
helloworld();hello3();
```
[CodePen](https://codepen.io/bee-arcade/pen/425bc38b821abd46b2228bdc50f80f39?editors=0011)

#### Functions that create functions

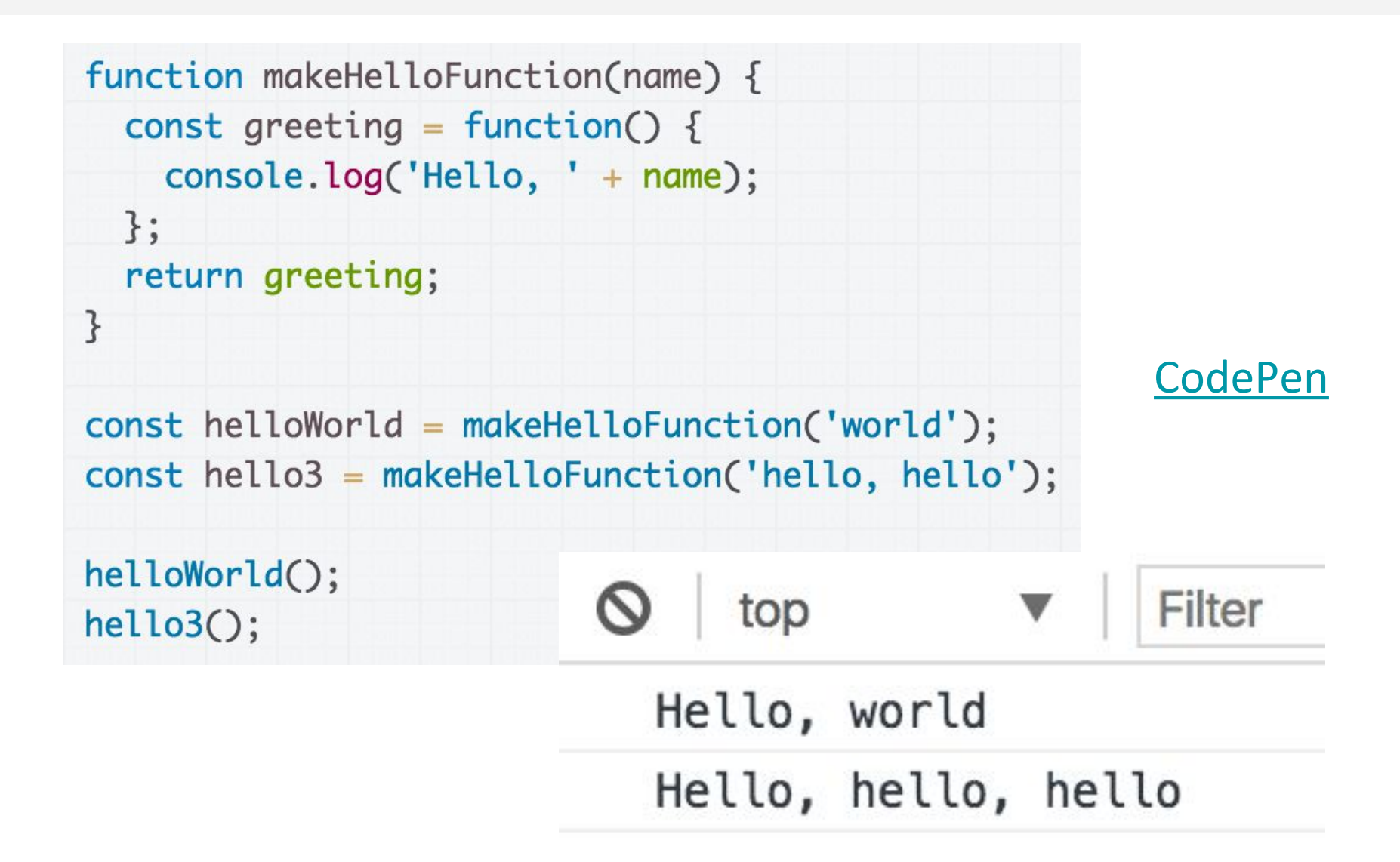

# Closure: an inner function

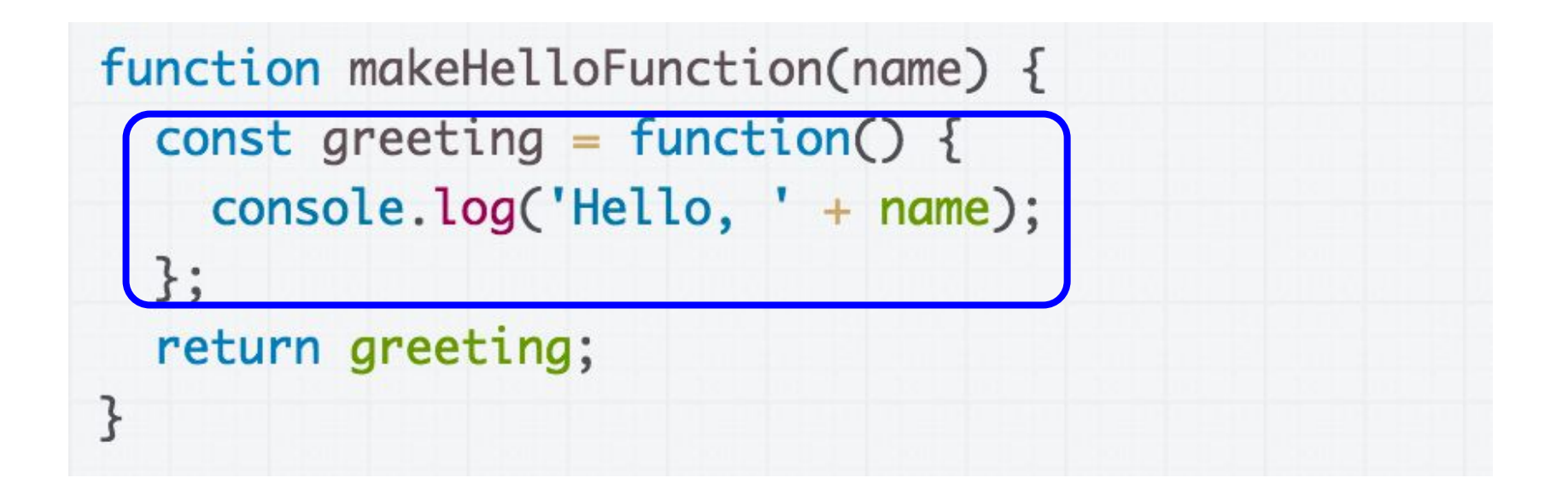

- When you declare a function inside another function, the inner function is called a **closure**.

## Closure: an inner function

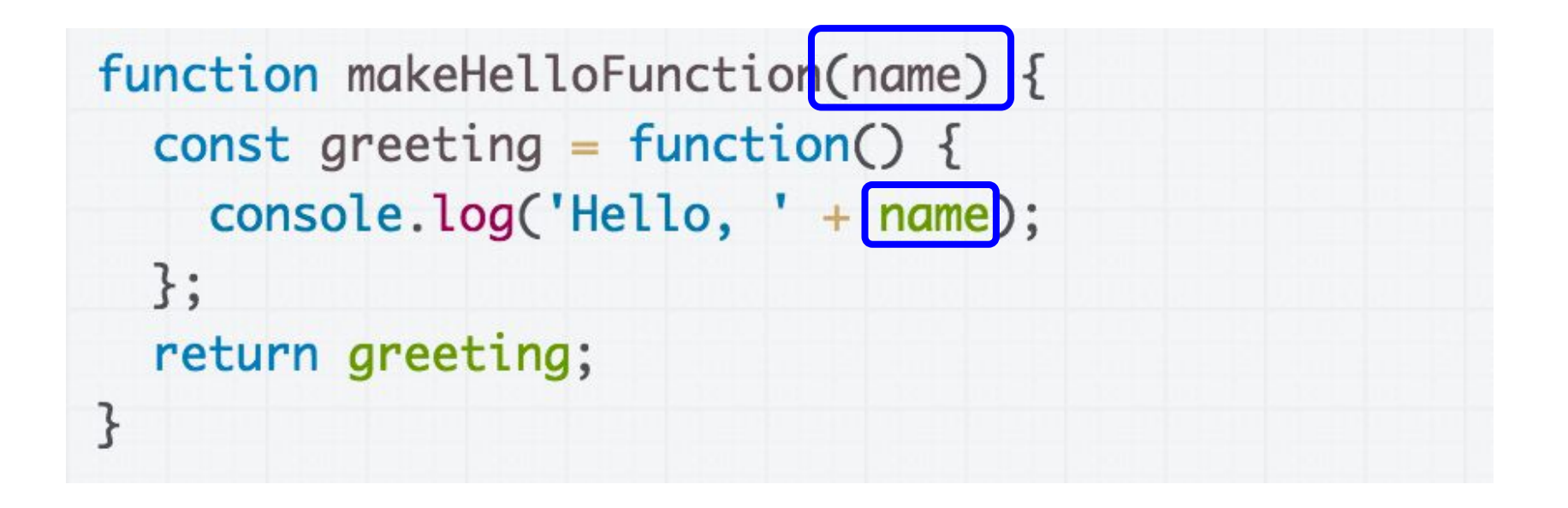

- Within a closure, you can reference variables that were declared in the outer function, and those variables **will not go away** after the outer function returns.

#### Functions that create functions

```
function makeHelloFunction(name) {
  const greeting = function() {
    console.log('Hello, ' + name);
  \};
  return greeting;
ł
const helloWorld = makeHelloFunction('world');
const hello3 = makeHelloFunction('hello, hello');
helloworld();hello3();
```
The scope of greeting is only in the makeHelloFunction function, as well as the scope of name...

#### Functions that create functions

```
function makeHelloFunction(name) {
  const greeting = function() {
    console.log('Hello, ' + name);
 \};
  return greeting;
const helloWorld = makeHelloFunction('world');
const hello3 = makeHelloFunction('hello, hello');
helloworld();hello3();
```
But the makeHelloFunction function returns a reference to the function, which is an object, so the function object doesn't go away
#### Functions that create functions

```
function makeHelloFunction(name) {
  const greeting = function() {
    console.log('Hello, ' + name);
  \};
  return greeting;
\mathcal{F}const helloWorld = makeHelloFunction('world');
const hello3 = makeHelloFunction('hello, hello');
helloWorld();hello3();
```
And the function object keeps a reference to the name parameter, so that when the created function is called...

#### Functions that create functions

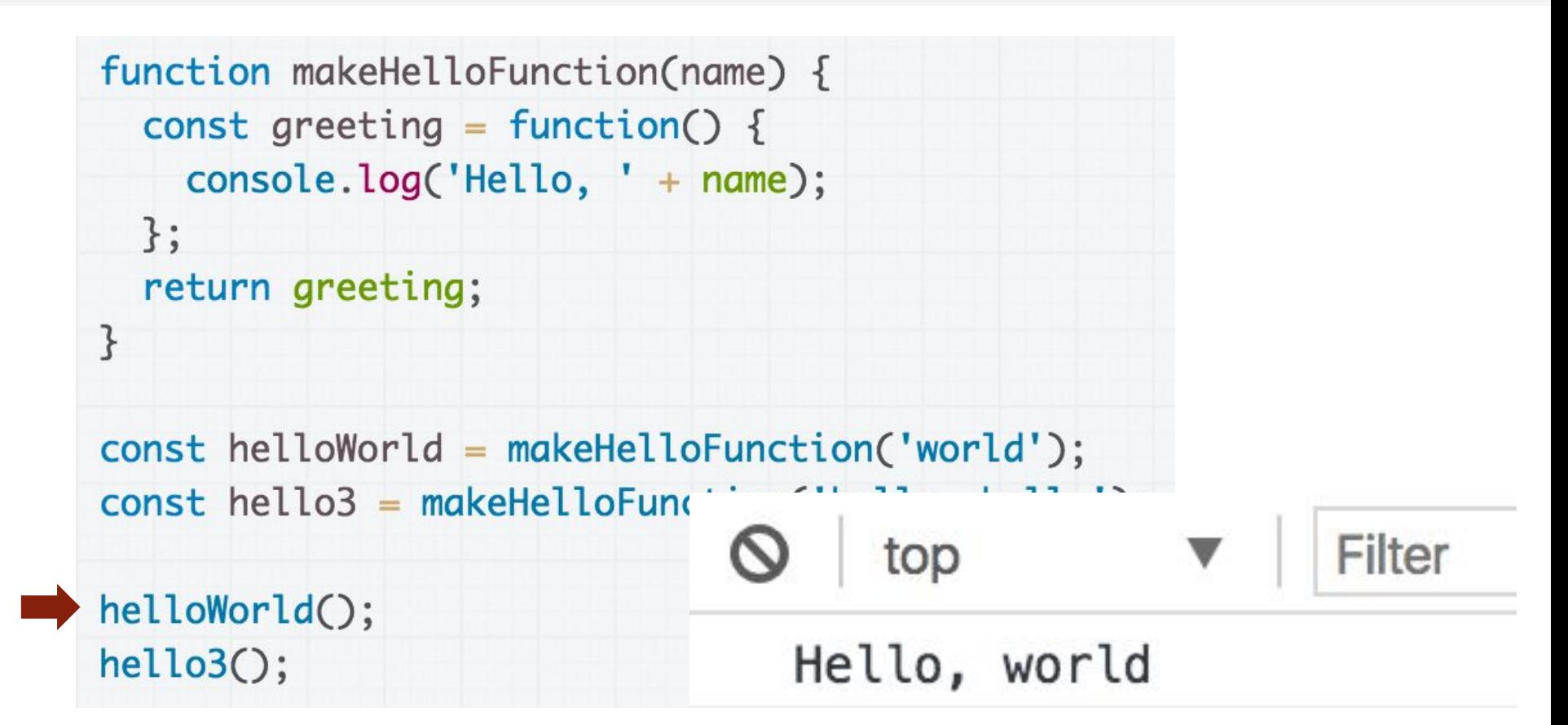

… we see that the new function returned from makeHelloFunction still has access to the name variable.

#### Functions that create functions

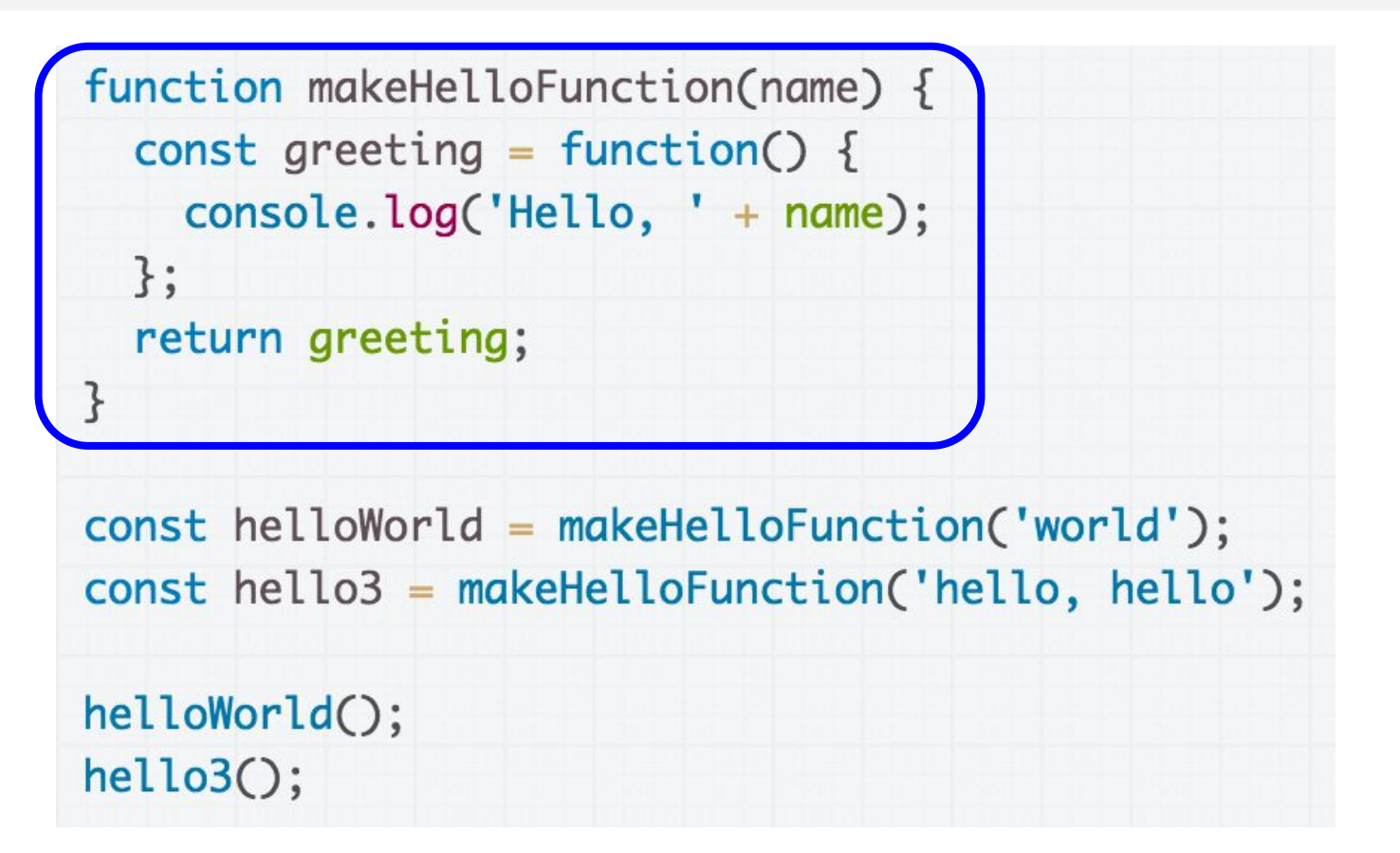

The idea of constructing a new function that is "partially instantiated" with arguments is called **currying**. [\(article](https://www.sitepoint.com/currying-in-functional-javascript/))

# Anonymous functions

We do not need to give an identifier to functions.

When we define a function without an identifier, we call it an **anonymous function**

- Also known as a **function literal**, or a **lambda function**

```
function makeHelloFunction(name) {
  const greeting = function() {
    console.log('Hello, ' + name);
  \ddagger:
  return greeting;
\mathcal{F}
```
# Anonymous functions

We do not need to give an identifier to functions.

When we define a function without an identifier, we call it an **anonymous function**

- Also known as a **function literal**, or a **lambda function**

[CodePen](https://codepen.io/bee-arcade/pen/2807d226d0c18a80bb7ef821571795c8)

## Back to our Playlist

#### General approach

```
doesSongTitleMatch(element, index, array) {
  // how do we get songName?
  return element === songName; // DOESN'T WORK
}
removeSong(songName) {
  const index = this.songs.findIndex(doesSongTitleMatch);
  this.songs.shift(index, 1);
```
We want to do something like this...

#### General approach

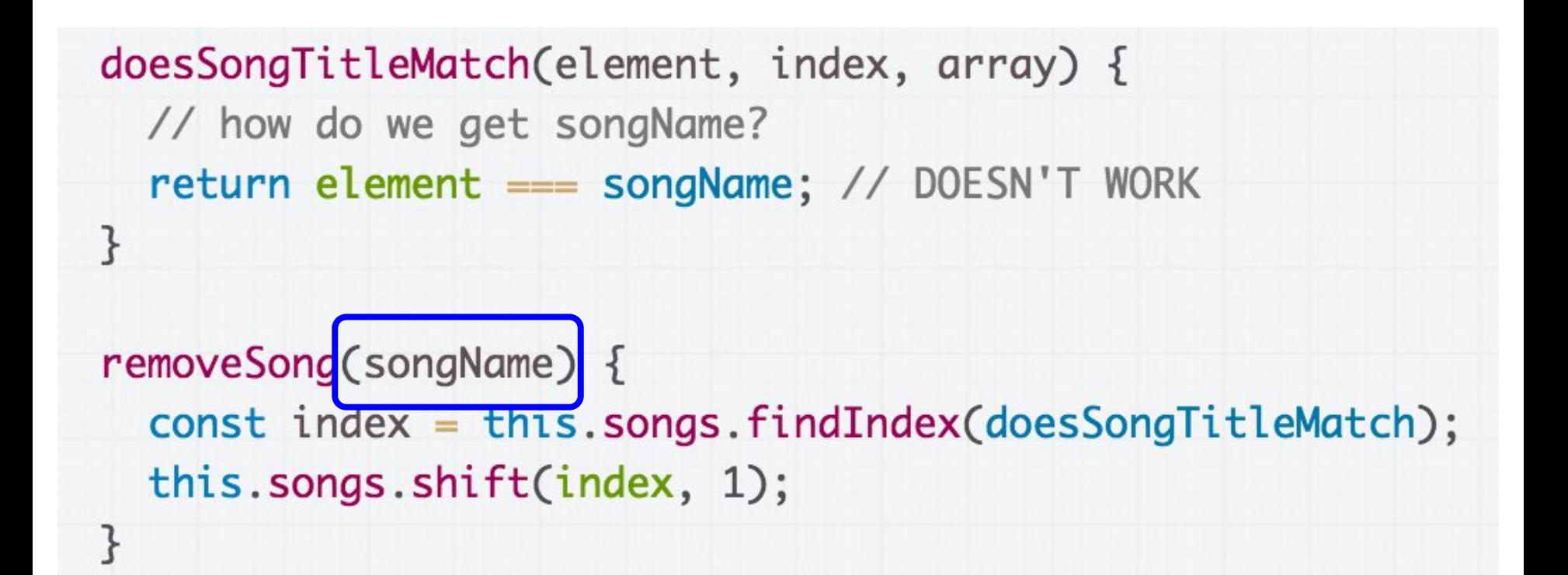

But the problem is that we want to pass songName into the doesSongTitleMatch function somehow.

## Instantiating a function...

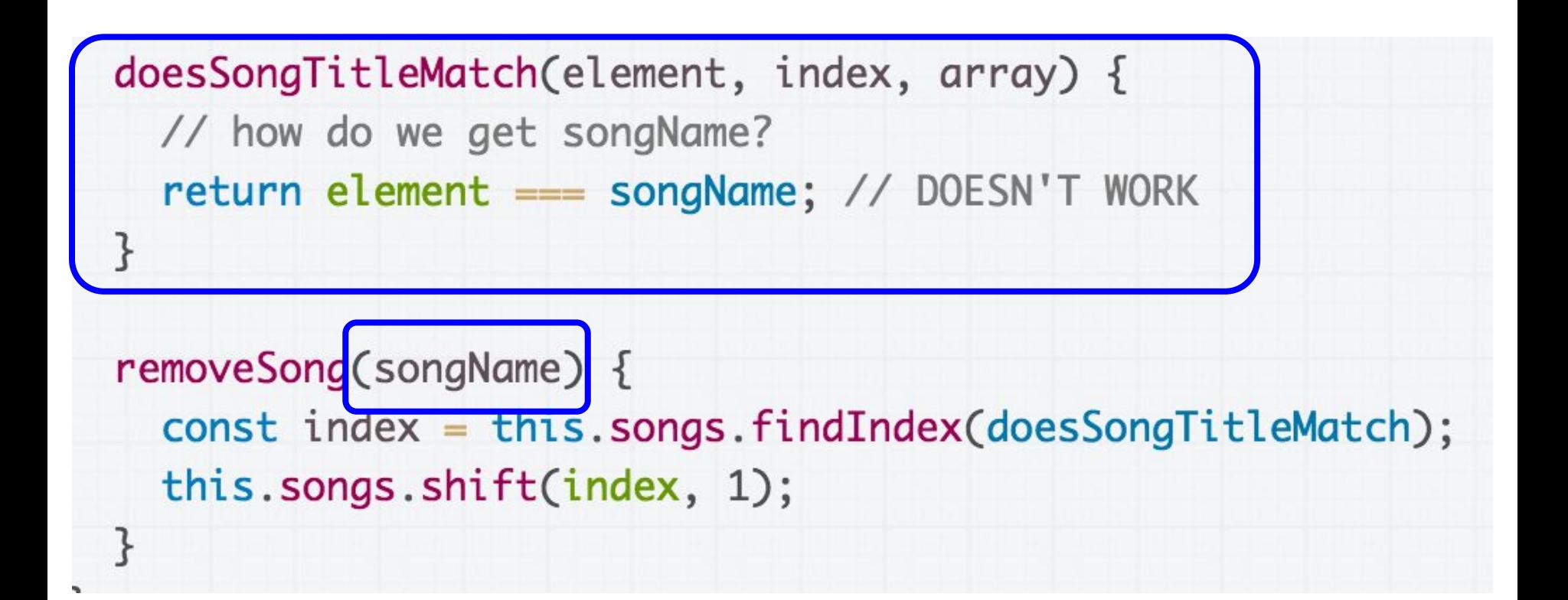

We want to create a version of doesSongTitleMatch, with a value assigned to songName.

We can do this [\(CodePen](https://codepen.io/bee-arcade/pen/633ab2ce45a0ab198396beaa1c346dba)):

```
createMatchFunction(songName) {
  const findIndexFunction = function (element, index, array) {
    return element.toLowerCase() === songName.toLowerCase();
  \mathcal{F}return findIndexFunction;
\mathcal{F}removeSong(songName) {
  const matchFunction = this.createMatchFunction(songName);
  const index = this.songs.findIndex(matchFunction);
  this.songs.shift(index, 1);
}
```
#### We've created a function whose signature matches what findIndex expects.

```
createMatchFunction(songName) {
 const findIndexFunction = function (element, index, array)
    return element.toLowerCase() === songName.toLowerCase();
  ł
  return finalnaexFunction;
removeSong(songName) {
 const matchFunction = this.createMatchFunction(songName);
  const index = this.songs.findIndex(matchFunction);
  this.songs.shift(index, 1);
```
We're creating this function within an outer function that takes the songName.

createMatchFunction(songName) { const findIndexFunction = function (element, index, array) return element.toLowerCase() === songName.toLowerCase();  $\mathcal{F}$ return findIndexFunction; removeSong(songName) { const matchFunction = this.createMatchFunction(songName);  $const$  index = this.songs.findIndex(matchFunction); this.songs.shift(index, 1);

This allows us to essentially construct a new findIndexFunction, with a set songName value. This is called **currying**.

createMatchFunction(songName) { const findIndexFunction = function (element, index, array) return element.toLowerCase() === songName.toLowerCase();  $\mathcal{F}$ return findIndexFunction;

```
removeSong(songName) {
  const matchFunction = this.createMatchFunction(songName);
  const index = this.songs.findIndex(matchFunction);
  this.songs.shift(index, 1);
```
We can also define the findIndexFunction directly in removeSong, instead of making a separate function to create one with the right parameters ([CodePen\)](https://codepen.io/bee-arcade/pen/587289de95e86e027d2042eaf0873de2):

```
removeSong(songName) {
  const findIndexFunction = function (element, index, array) {
    return element.toLowerCase() === songName.toLowerCase();
  Z
  const index = this.songs.findIndex(findIndexFunction);
  this.songs.shift(index, 1);
}
```
We don't need to include the parameters we aren't using:

```
removeSong(songName) {
  const findIndexFunction = function (element) {
    return element.toLowerCase() === songName.toLowerCase();
 \mathcal{F}const index = this.songs.findIndex(findIndexFunction);
  this.songs.shift(index, 1);
```
We can define the function directly in the findIndex parameter instead of saving it in a variable:

```
removeSong(songName) {
  const index = this.songs.findIndex(function (element) {
    return element.toLowerCase() === songName.toLowerCase();
 \}:
 this.songs.shift(index, 1);
}
```
We can use the **[arrow function](https://developer.mozilla.org/en-US/docs/Web/JavaScript/Guide/Functions#Arrow_functions)** syntax for defining functions:

```
removeSong(songName) {
  const index = this.songs.findIndex((element) => {
    return element.toLowerCase() === songName.toLowerCase();
 \}:
 this.songs.shift(index, 1);
ł
```
We can use the **concise version** of the [arrow function](https://developer.mozilla.org/en-US/docs/Web/JavaScript/Reference/Functions/Arrow_functions#Function_body):

- You can omit the parentheses if there is only one parameter
- You can omit the curly braces if there's only one statement in the function, and it's a return statement

```
removeSong(songName) {
  const index = this.songs.findIndex(
    element => element.toLowerCase() === songName.toLowerCase());
 this.songs.shift(index, 1);
```
#### removeSong before/after

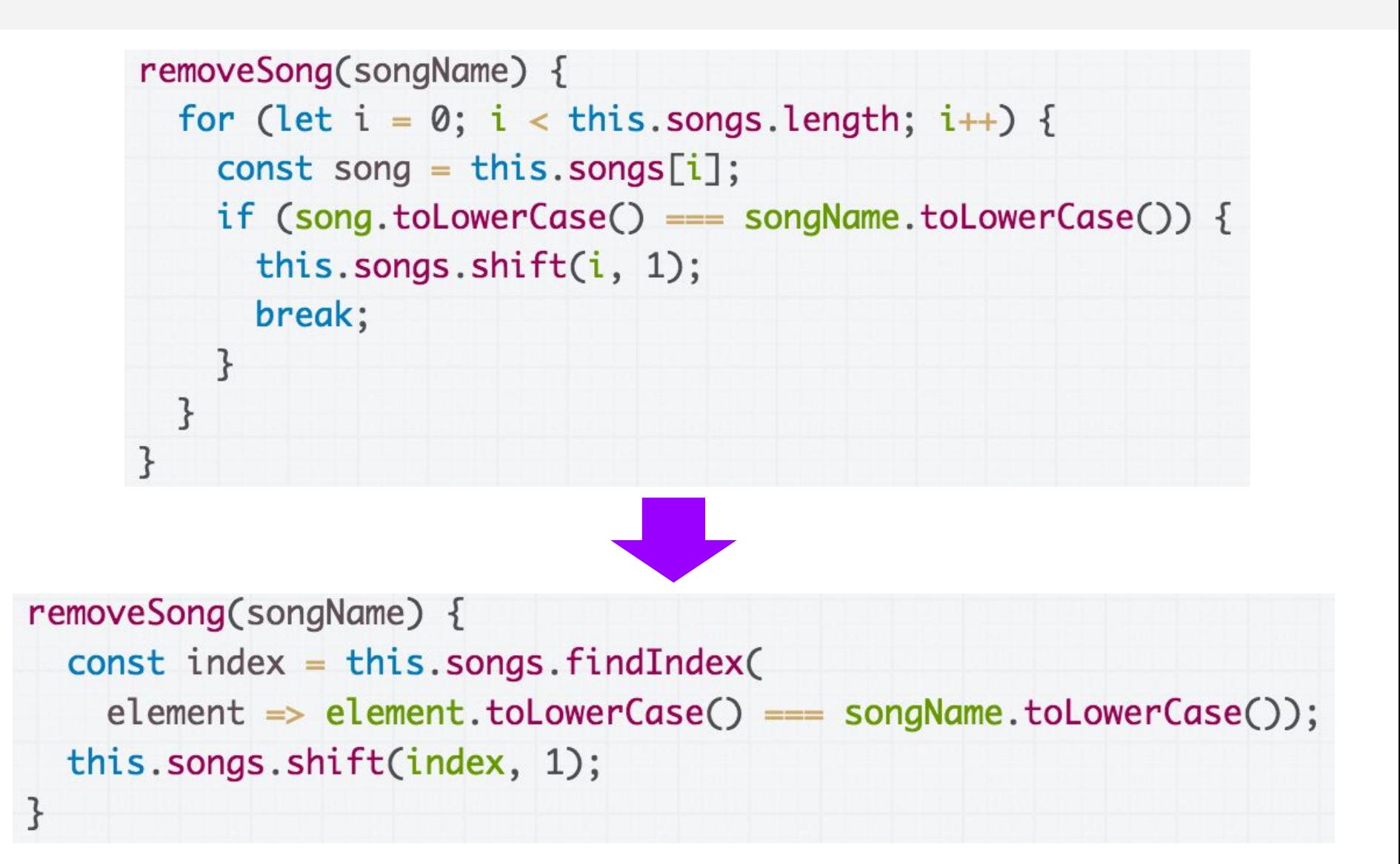

# More Array functions

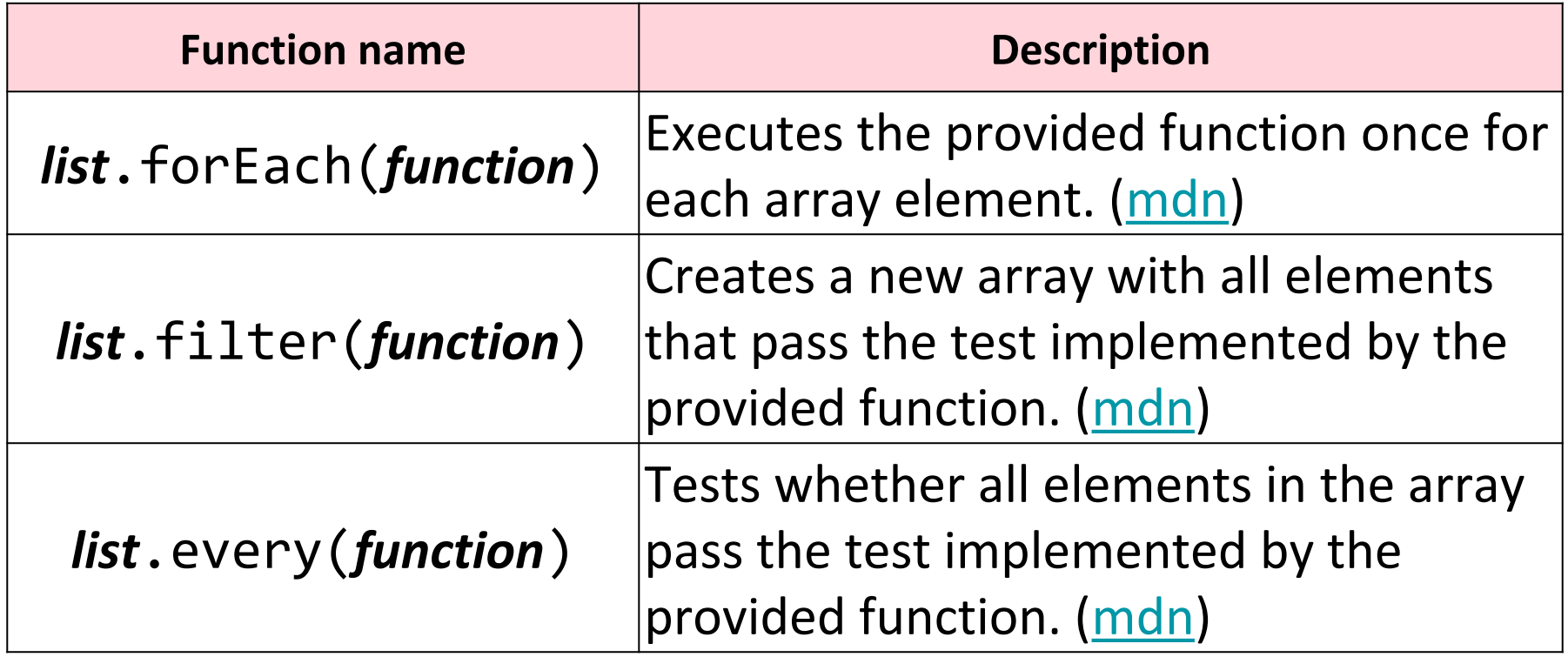

**[All Array functions](https://developer.mozilla.org/en-US/docs/Web/JavaScript/Reference/Global_Objects/Array)** 

## Gotchas and style notes

#### Recall: Present example

```
class Present {
  constructor(containerElement, giftSrc) {
    this.containerElement = containerElement;this.giftSrc = qiftSrc;
```
 $this \text{ .openPresent} = this \text{ .openPresent} \text{ .bind(this)};$ 

```
const image = document.createElement('img');
image.src = OUTSIDE_IMAGE_URL;image.addEventListener('click', this._openPresent);
this.containerElement.append(image);
```

```
_{\text{openPresent}(\text{event}) {
  const image = event.currentTarget;
  image.src = this.giftSrc;}
```
We implemented a Present class that had a separate \_openPresent method.

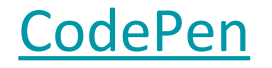

}

```
class Present {
  constructor(containerElement, giftSrc) {
    this. containerElement = containerElement;this.giftSrc = gitfsrc;
    const image = document.createElement('img');
    image.src = OUTSIDE_IMAGE_URL;image.addEventListener('click', function(event) {
      const image = event. currentTarget;
      image.src = this.giftSrc;\}:
    this.containerElement.append(image);
  }
}
```
What would happen if we defined the click event handler directly in the call to addEventListener [\(CodePen](https://codepen.io/bee-arcade/pen/566cffbdfaf4161cc0dc167447f1f094))?

```
class Present \{constructor(containerElement, giftSrc) {
   this. containerElement = containerElement;this.giftSrc = gitffSrc;
```

```
const image = document.createElement('img');
image.src = OUTSIDE_IMAGE_URL;image.addEventListener('click', function(event) {
  const image = event. currentTarget;
  image.src = this.jiftSrc;\}:
this.containerElement.append(image);
```
ł

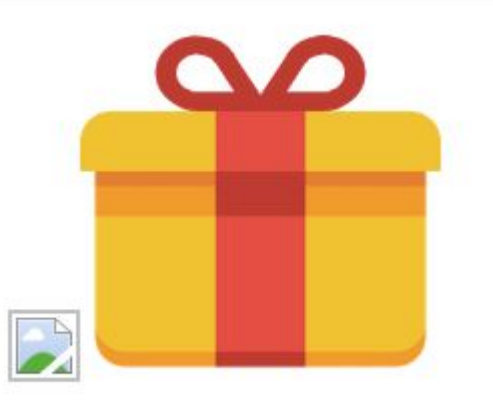

We didn't bind this, so we have a bug: this is the img instead of the Present object. class Present  $\{$ constructor(containerElement, giftSrc) {  $this. containerElement = containerElement;$ this.giftSrc =  $g$ iftSrc;

}

}

 $const$  image = document.createElement('img');  $image.src = OUTSIDE_IMAGE_URL;$ image.addEventListener('click', (function(event) {  $const$  image = event.currentTarget;  $image.src = this.giftSrc;$  $\})$ .bind $(\text{this)})$ ; this.containerElement.append(image);

[Fixed CodePen](https://codepen.io/bee-arcade/pen/3bc05a4d9bfcfd5ef1a0c9c8cee9a129)

class Present { constructor(containerElement, giftSrc) {  $this. containerElement = containerElement;$ this.giftSrc =  $g$ iftSrc;

ł

 $const$  image = document.createElement('img');  $image.src = OUTSIDE_IMAGE_URL;$ image.addEventListener('click', (function(event) {  $const$  image = event.currentTarget;  $image.src = this.giftSrc;$  $})$ , bind(this); this.containerElement.append(image); }

[Fixed CodePen](https://codepen.io/bee-arcade/pen/3bc05a4d9bfcfd5ef1a0c9c8cee9a129)

class Present { constructor(containerElement, giftSrc) {  $this. containerElement = containerElement;$ this.giftSrc =  $gitfsrc;$ const image = document.createElement('img');  $image.src = OUTSIDE_IMAGE_URL;$ image.addEventListener('click', event => { const image = event.currentTarget;  $image.src = this.giftSrc;$  $\}$ : this.containerElement.append(image); } ł

What would happen if we defined the click event handler like this, with the arrow function instead ([CodePen](https://codepen.io/bee-arcade/pen/d26124522885b518c06506f3886e986a?editors=0011))?

This works! **Why?!** ([CodePen\)](https://codepen.io/bee-arcade/pen/d26124522885b518c06506f3886e986a?editors=0011)

image.addEventListener('click', event => { const image = event.currentTarget;  $image.src = this.giftSrc;$  $\}$ );

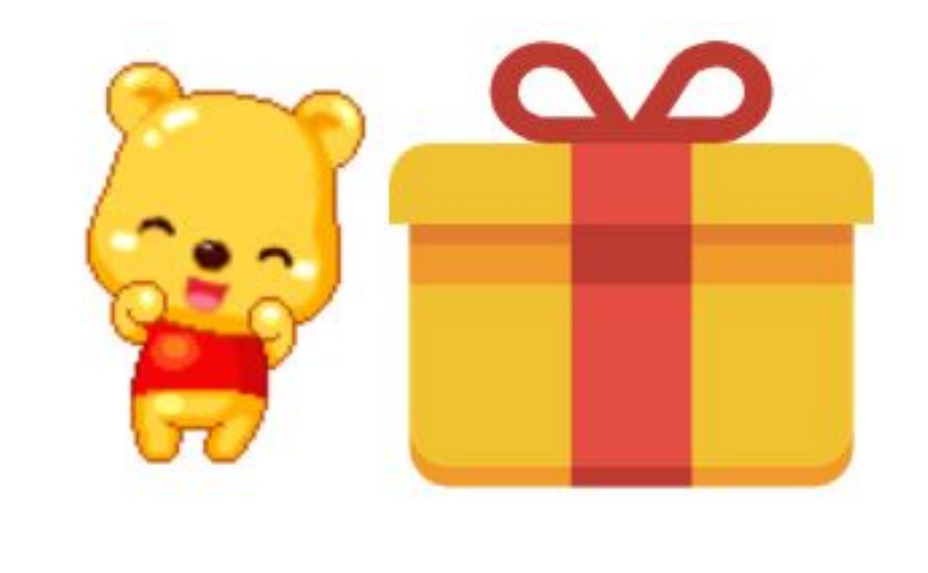

#### => versus function

```
When you define a function using function syntax:
    const onClick = function() {
       const image = event.currentTarget;
       image.src = this.giftSrc;
    };
```
**this** is will be dynamically assigned to a different value depending on how the function is called, like we've seen before (unless explicitly bound with bind)

#### => versus function

When you define a function using **arrow syntax**:

```
const onClick = event => \{ const image = event.currentTarget;
    image.src = this.giftSrc;
 };
```
**this** is **bound** to the value of this in its enclosing context

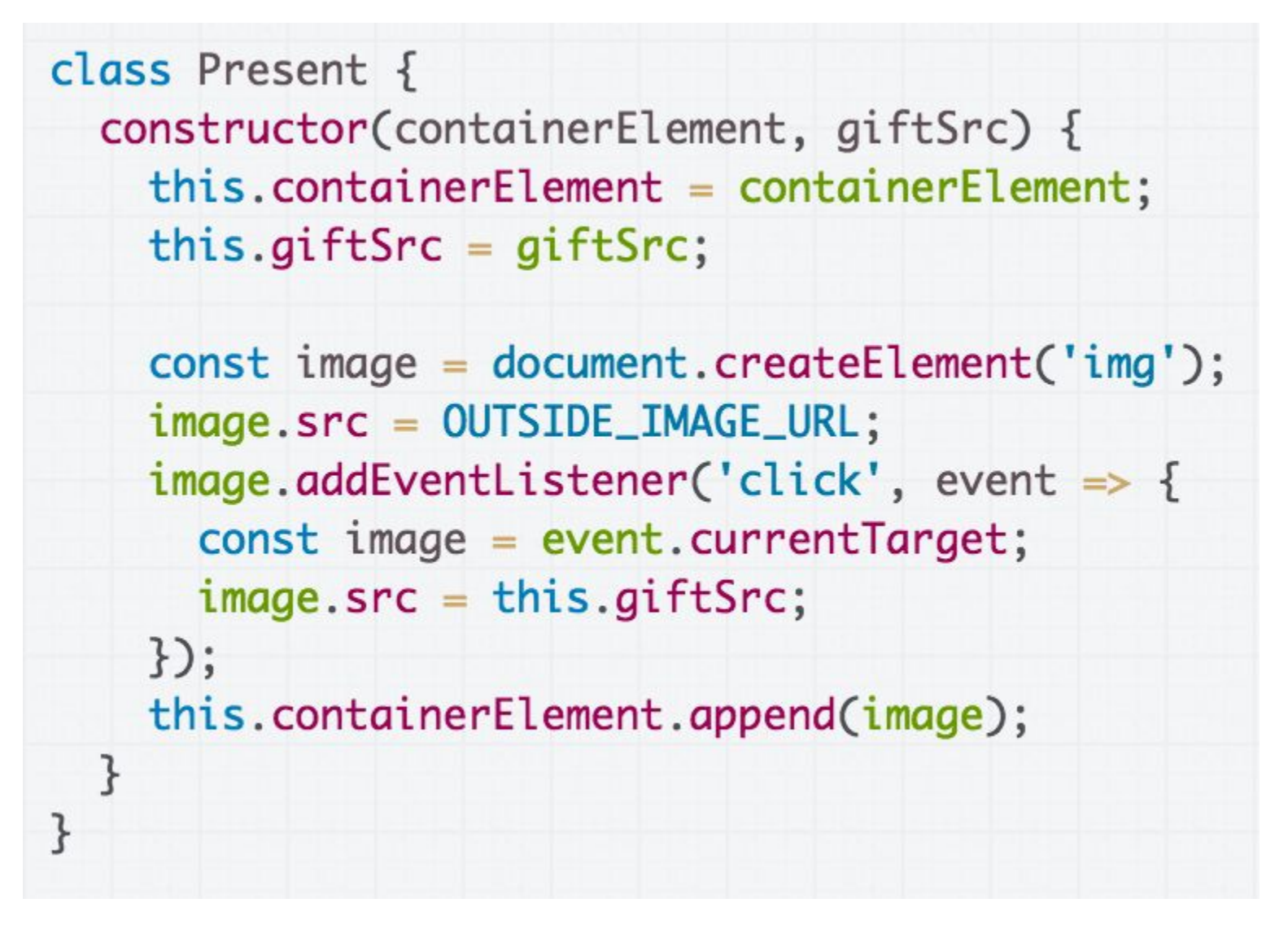

Since we've used the arrow function in the constructor, the this in the enclosing context is the new Present object.

#### Which is better style?

```
class Present {
  constructor(containerElement, giftSrc) {
    this. containerElement = containerElement;this.giftSrc = giftSrc;
    this \text{ .openPresent} = this \text{ .openPresent} \text{ .bind}const image = document.createElement('img');
    image.src = OUTSIDE_IMAGE_URL;image.addEventListener('click', this._openPresent);
    this.containerElement.append(image);
  \mathcal{F}_openPresent(event) {
    const image = event.currentTarget;
    image.src = this.giftSrc;ł
}
```
(A) Explicit event handler

class Present { constructor(containerElement, giftSrc) {  $this. containerElement = containerElement;$ this.giftSrc =  $gitfsrc$ ;

 $const$  image = document.createElement('img');  $image.src = OUTSIDE_IMAGE_URL;$  $image.addEventListener('click', event => {$ const image = event.currentTarget;  $image.src = this.giftSrc;$  $\}$ : this.containerElement.append(image);

(B) Inline event handler

# Callback style

image.addEventListener('click', this.\_openPresent);

**Version A: Explicit event handler**

- Pros:
	- Easier to read
	- More modular
	- Scales better to long functions, several event handlers
- Cons:
	- Because all class methods are public, it exposes the onClick function (which should be private)

# Callback style

image.addEventListener('click', this.\_openPresent);

#### **Version A: Explicit event handler**

- Pros:
	- Easier to read
	- More modular
	- Scales better to long functions, several event handlers
- Cons:
	- Because all class methods are public, it exposes the onClick function (which should be private)
	- Need to bind explicitly
# Callback style

image.addEventListener('click', this.\_openPresent);

**Version A: Explicit event handler**

- Pros:
	- Easier to read
	- More modular

This is the style I recommend and the preferred style for CS193X

- Scales better to long functions, several event handlers
- Cons:
	- Because all class methods are public, it exposes the onClick function (which should be private)
	- Need to bind explicitly

# Callback style

 $image.addEventListener('click', event = > {$  $const$  image = event. currentTarget;  $image.src = this.giftSrc;$  $\}$ );

#### **Version B: Inline event handler**

- Pros:
	- Does not expose the event handler: function is privately encapsulated
- Cons:
	- Constructor logic has unrelated logic inside of it
	- Will get messy with lots of event handlers, long event handlers

# Callback style

image.addEventListener('click', event => {  $const$  image = event. currentTarget;  $image.src = this.giftSrc;$  $\}$ );

#### **Version B: Inline event handler**

- Pros:
	- Does not expose the event handler: function is privately encapsulated
- Cons:
	- **Constructor logic has un**
	- Will get messy with lots event handlers

Some people strongly prefer this style because of the encapsulation aspect (but I don't recommend it).

### Advanced closures

function createFunction() { let  $x = 0$ ; function inner() {  $X++$ ; let  $y = 0$ ;  $Y++$ ; console.log('x is: ' + x + ', ' + 'y is: ' + y);  $\mathcal{F}$ return inner;  $\mathcal{F}$  $const$  functionOne =  $createFunction();$ functionOne(); functionOne(); functionOne();

What's the output of this program? ([CodePen\)](https://codepen.io/bee-arcade/pen/fdc516bdf3006cf34771fa0b25bab0db?editors=0011)

### Advanced closures

```
function createFunction() {
  let x = 0;
  function inner() {
    X++;
   let y = 0;
    Y++;
    console.log('x is: ' + x + ', ' + 'y is: ' + y);
  \mathcal{F}return inner;
}
const functionOne = createFunction();functionOne();
functionOne();
functionOne();
```
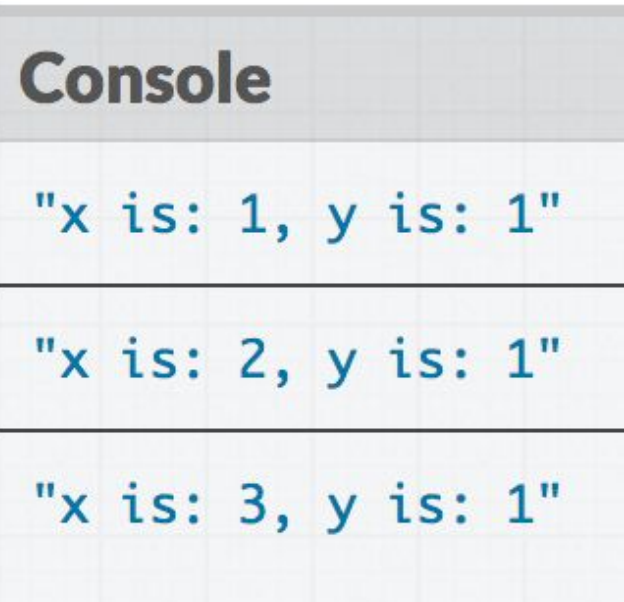

## Closures

function createFunction() { let  $x = 0$ ; function inner() {  $X++$ ;  $V = 0$ :  $y++$ ; console.log('x is: ' + x - ', ' + 'y is: ' + y); ł return inner;  $\mathcal{F}$ 

Within a closure, you can reference variables that were declared in the outer function, and those variables **will not go away** after the outer function returns.

## Closures

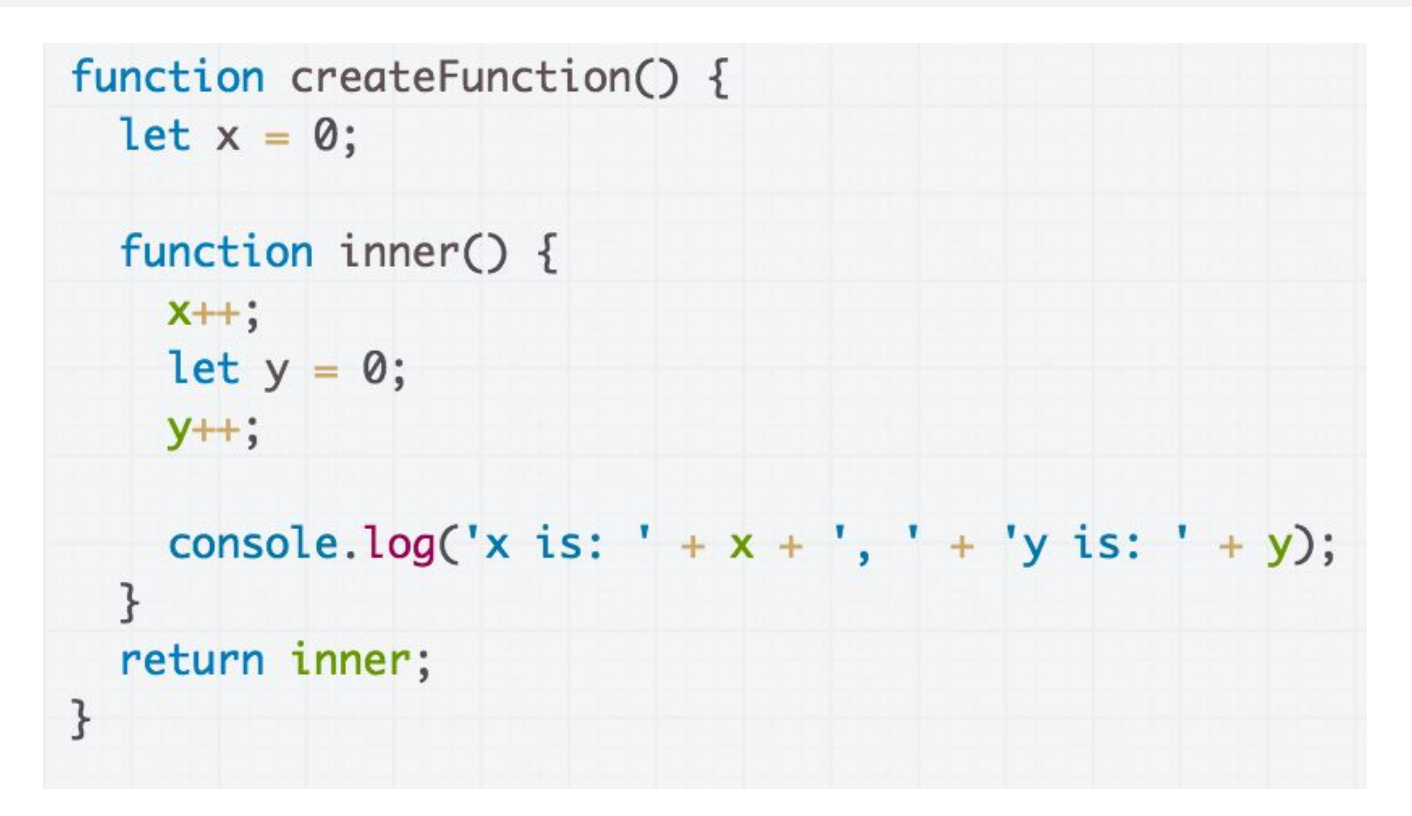

The variable is not copied to the inner function; the inner function has a **reference** to the variable in the outer scope.

[See this iconic StackOverflow post](http://stackoverflow.com/questions/111102/how-do-javascript-closures-work) to learn more

## Closures

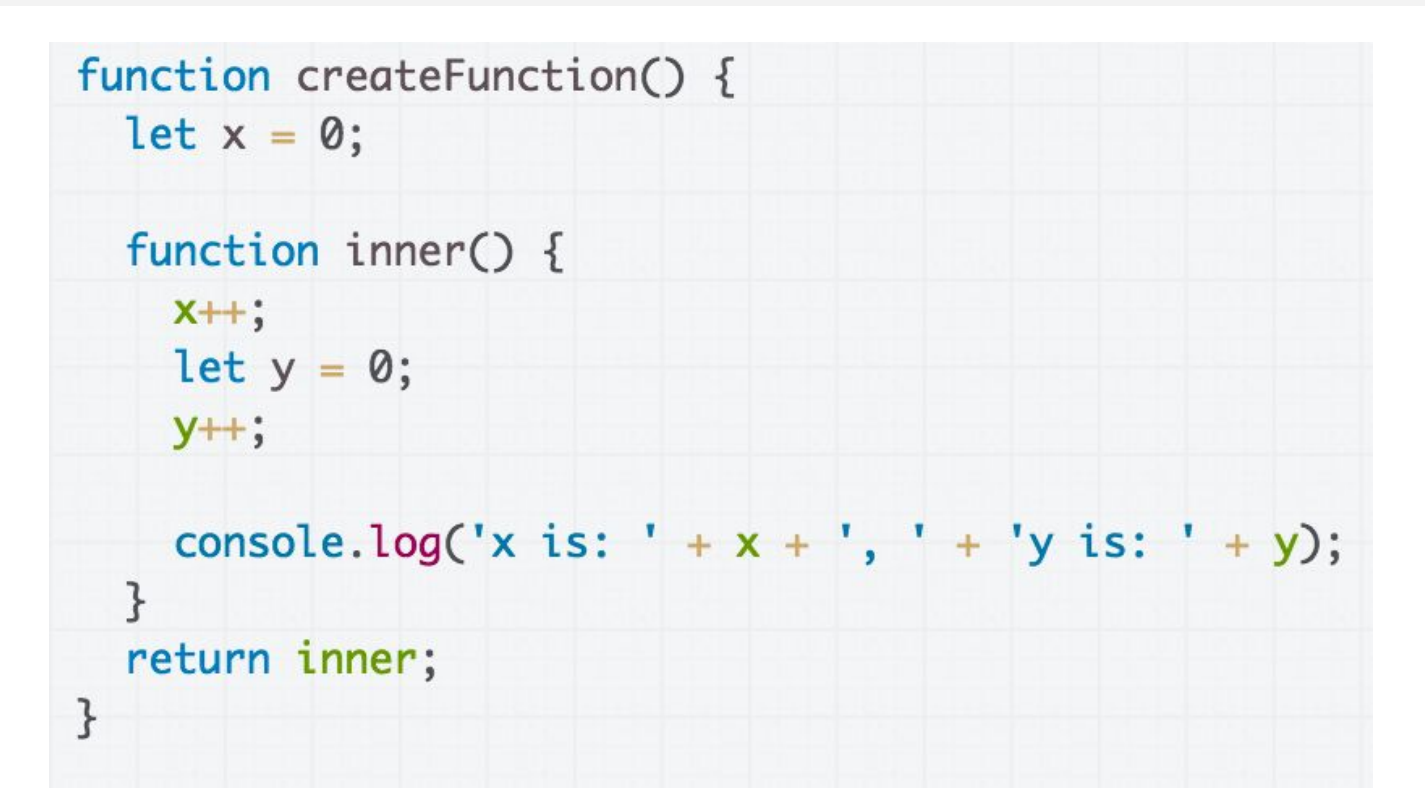

**tl;dr:** Be careful with closures! For now, we are not going to be modifying outer function variables in the closure.

# Review: ES6 classes

- ES6 classes mostly work the way you expect
- **this in a constructor:** refers to the new object being created
- **this outside a constructor:** refers to a different value depending on how the function is called
	- In response to a DOM event, this is the element that the event handler was tied to
	- When called in a method, this is the object that the method is called from
- **bind:** sets the value of this for a function so it does not change depending on the context

# Review: Functional JavaScript

- Functions in JavaScript are **first-class citizens**:
	- Objects that can be passed as parameters
	- Can be created within functions:
		- Inner functions are called **closures**
	- Can be created without being saved to a variable
		- These are called **anonymous functions**, or function literals, or lambdas
	- Can be created and returned from functions
		- Constructing a new function that references part of the outer function's parameters is called **currying**